## **ANÁLISE DE COVARIÂNCIA INTRABLOCOS DE DELINEAMENTOS EM BLOCOS INCOMPLETOS PARCIALMENTE BALANCEADOS COM DUAS CLASSES DE ASSOCIADOS E P VARIÁVEIS AUXILIARES**

**PAULO CÉSAR MORAES RIBEIRO** 

**2006** 

# **Livros Grátis**

http://www.livrosgratis.com.br

Milhares de livros grátis para download.

### **Ficha Catalográfica Preparada pela Divisão de Processos Técnicos da Biblioteca Central da UFLA**

Ribeiro, Paulo César Moraes Análise de covariância intrablocos de delineamentos em blocos incompletos parcialmente balanceados com duas classes de associados e p variáveis auxiliares / Paulo César Moraes Ribeiro. -- Lavras : UFLA, 2006. 71 p. : il.

 Orientador: Augusto Ramalho de Morais. Dissertação (Mestrado) – UFLA. Bibliografia.

1. Covariância. 2. Delineamentos experimentais. 3. Análise intrablocos. I. Universidade Federal de Lavras. II. Título.

CDD-519.56

### **PAULO CÉSAR MORAES RIBEIRO**

### **ANÁLISE DE COVARIÂNCIA INTRABLOCOS DE DELINEAMENTOS EM BLOCOS INCOMPLETOS PARCIALMENTE BALANCEADOS COM DUAS CLASSES DE ASSOCIADOS E P VARIÁVEIS AUXILIARES**

Dissertação apresentada à Universidade Federal de Lavras como parte das exigências do Curso de Mestrado em Agronomia, Área de Concentração em Estatística e Experimentação Agropecuária, para a obtenção do título de "Mestre".

Orientador

Prof. Dr. Augusto Ramalho de Morais

LAVRAS MINAS GERAIS - BRASIL 2006

### **PAULO CÉSAR MORAES RIBEIRO**

### **ANÁLISE DE COVARIÂNCIA INTRABLOCOS DE DELINEAMENTOS EM BLOCOS INCOMPLETOS PARCIALMENTE BALANCEADOS COM DUAS CLASSES DE ASSOCIADOS E P VARIÁVEI AUXILIARES**

Dissertação apresentada à Universidade Federal de Lavras como parte das exigências do Curso de Mestrado em Agronomia, Área de Concentração em Estatística e Experimentação Agropecuária, para a obtenção do título de "Mestre".

APROVADA em 21 de março de 2006

Prof. Dr. Décio Barbin USP/Esalq

Profa. Dra. Maria do Carmo P. de Toledo Costa UFLA

Prof. Dr Agostinho Roberto de Abreu UFLA

Prof. Dr. Augusto Ramalho de Morais UFLA (Orientador)

> LAVRAS MINAS GERAIS - BRASIL

À minha esposa, Dôra e minhas filhas, Vitória e Laís, e quem mais chegar,

### **OFEREÇO**

Aos meus pais e irmãos, pelo companheirismo,

### **DEDICO.**

### **AGRADECIMENTOS**

A Deus, autor da vida, por todos os seus benefícios.

Aos meus pais, Osvaldo Ribeiro, maior incentivador e Dna. Lourdes, por não negligenciarem o compromisso de conduzirem meus primeiros passos, quando eu ainda desconhecia o valor da escola.

Ao Prof. Augusto, pela valiosa orientação e aos professores do DEX-UFLA, pelos ensinamentos ministrados.

À Escola Preparatória de Cadetes do Ar (EPCAr) em especial à Divisão de Ensino, pela liberação das minhas atividades didáticas e aos colegas da equipe de Matemática que, dando um pouco mais de si, viabilizaram a realização deste curso.

À esposa Dôra, por suportar as ausências e pela dedicação às nossas filhas.

Às minhas filhas, Vitória e Laís, sinônimos de doçura, alegria e amor.

Aos meus irmãos Osvaldo, Aluízio, M. do Carmo, Celso, Luiz, Nivaldo e Heloisa, pela amizade verdadeira.

Aos colegas de turma: Elias, Charles, Nádia, Lívia, Eustáquio, Graziela, Josiane, Vanêssa, Claudiney, Devanil, Rejane e, em especial, à Verônica, imprescindível na finalização deste trabalho (*Amigo, é aquele capaz de atrasar um pouco a sua caminhada, a fim de não nos deixar para trás*).

A todos que, de alguma maneira, contribuíram para que eu alcançasse esse objetivo.

Até aqui me ajudou o Senhor.

# **SUMÁRIO**

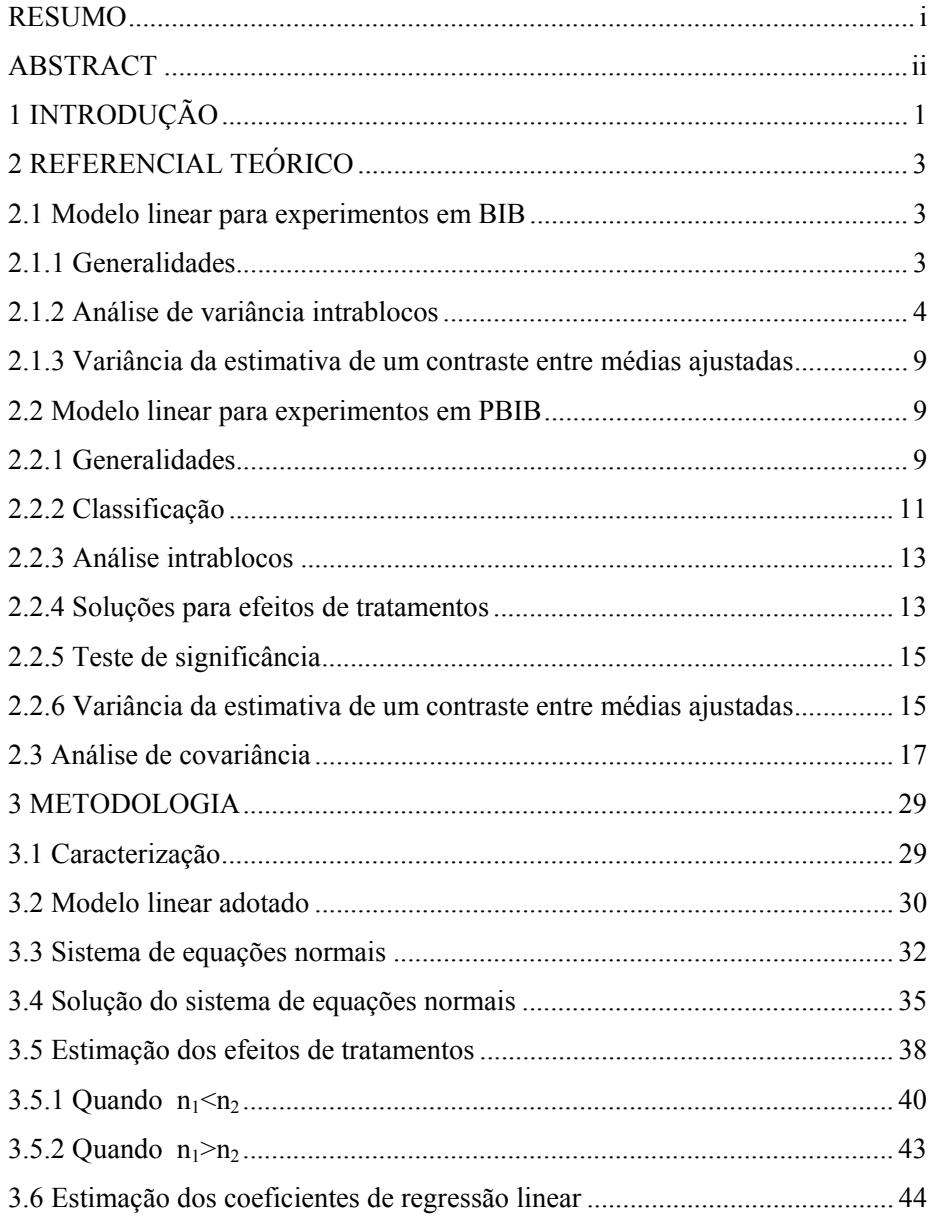

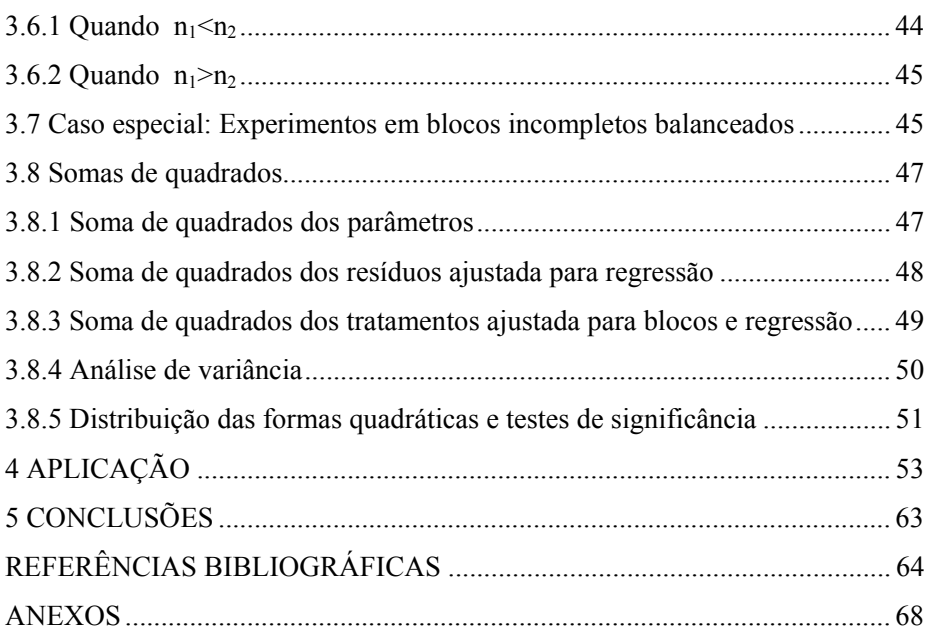

### **RESUMO**

RIBEIRO, Paulo César Moraes. **Análise de covariância intrablocos de delineamentos em blocos incompletos parcialmente balanceados com duas classes de associados e p variáveis auxiliares.** 2006. 71 p. Dissertação (Mestrado em Agronomia/Estatística e Experimentação Agropecuária) – Universidade Federal de Lavras, Lavras, MG.<sup>∗</sup>

Este trabalho visou desenvolver uma metodologia para a análise de covariância intrablocos de delineamentos em blocos incompletos parcialmente balanceados, com p variáveis auxiliares e com duas classes de associados - PBIB(2). Os parâmetros do delineamento foram definidos de acordo com a notação de Bose & Nair (1939). Utilizando-se o método dos mínimos quadrados, foram obtidos: o sistema de equações normais, a solução para efeitos dos tratamentos em duas situações:  $n_1 \le n_2$  e  $n_1 > n_2$ , a soma de quadrados dos parâmetros, tendo sido a soma de quadrados de tratamentos ajustada para blocos e regressão obtida por meio do método do resíduo condicional. Exemplo numérico com três variáveis auxiliares foi apresentado para ilustrar o método proposto.

l

<sup>∗</sup> Orientador: Prof Dr. Augusto Ramalho de Morais - UFLA.

### **ABSTRACT**

RIBEIRO, Paulo César Moraes. **Intrablock covariance analysis of partially balanced incomplete block design with two associated classes and p auxiliary variables**. 2006. 71 p. Dissertation (Master in Agronomy/Statistics and Agricultural Experimentation) - Federal University of Lavras, Lavras, Minas Gerais, Brazil.<sup>∗</sup>

This work has been developed one methodology for the intrablock covariance analysis of partially balanced incomplete block design with p auxiliary variables and two associated classes -  $PBIB_{(2)}$ . The design parameters were defined according to the symbol notes of Bose & Nair (1939). Using the method of least square were obtained: the system of normal equations; the solutions of the parameters effects for practical use in two situations:  $n_1 \le n_2$  e  $n_1 > n_2$ ; the sum of squares of the parameters being that the sum of squares for treatments, adjusted for blocks and regression was obtained by the method of conditional residue. Numerical example with three auxiliary variables was presented to illustrate the proposed methodology.

l

<sup>∗</sup> Adviser: Prof Dr. Augusto Ramalho de Morais - UFLA.

### **1 INTRODUÇÃO**

Ao conduzir um ensaio para avaliar diferenças entre tratamentos, um dos maiores desafios da pesquisa experimental reside no fato de que, não raro, fontes de variações indesejáveis podem gerar conclusões equivocadas, se não forem identificadas corretamente pelo pesquisador. Tal fato torna crucial, em experimentação, o desenvolvimento de técnicas que possam eliminar ou, pelo menos, controlar tais fontes, de modo a proporcionarem maior precisão e eficiência ao experimento, sob pena de invalidação do mesmo.

Nesse sentido, cuidados na condução de experimentos, como blocagem, tamanho e forma de parcelas, escolha de um número de repetições conveniente para tratamentos, escolha de um delineamento adequado e utilização de técnicas estatísticas, como a análise de covariância, entre outros, são recursos amplamente utilizados. Tais recursos visam atenuar as chamadas diferenças casuais, assim chamadas por ocorrerem devido a variações que não exatamente aquelas ocorridas tão somente pela diferença existente entre os tratamentos.

Um aspecto importante relacionado com o controle de tais causas (indesejáveis) de variação reside no problema de avaliar um número elevado de tratamentos. Em experimentação, por diversas razões, nem sempre é possível alocar todos os tratamentos em cada um dos blocos. Se, por um lado, os blocos promovem o controle local, por outro, podem inviabilizar a obtenção de área experimental relativamente uniforme, em ensaios para a avaliação de um número elevado de tratamentos. Em situações como essa, os delineamentos denominados blocos incompletos, introduzidos por YATES em 1936 e generalizados por Bose & Nair, em 1939, são os indicados para o controle do erro intrabloco.

Finalmente, em experimentação, surgem situações em que variações ocorrem nas parcelas, as quais não podem ser controladas via blocagem. Nesse caso, medidas de valores assumidos por uma ou mais variáveis adicionais (também denominadas auxiliares, concomitantes ou covariáveis) devem ser tomadas, procedendo, posteriormente, à chamada análise de covariância.

Tal procedimento permite o ajuste no efeito da variável pela qual se tem primordial interesse (produtividade, por exemplo) para valores de determinadas variáveis auxiliares (como número ou tamanho de plantas, por exemplo) com as quais a variável resposta (dependente) mantém, por hipótese, relação linear.

O presente trabalho tem como objetivo estabelecer metodologia e fundamentos teóricos para a análise de covariância intrablocos nos delineamentos em blocos incompletos parcialmente balanceados com duas classes de associados, PBIB(2), quando p variáveis auxiliares são consideradas, no que se refere à obtenção de soluções para efeitos de tratamentos, de variâncias para contrastes entre os efeitos de tratamentos, de fórmulas das somas de quadrados que compõem a análise de variância, bem como o teste F.

### **2 REFERENCIAL TEÓRICO**

### **2.1 Modelo linear para experimentos em blocos incompletos balanceados 2.1.1 Generalidades**

Um delineamento experimental pode ser entendido como sendo a estrutura que resulta da combinação entre um conjunto de tratamentos que se deseja avaliar ou comparar e o plano de distribuição dos mesmos nas parcelas ou unidades experimentais.

Diz-se que a estrutura de um experimento é de um delineamento inteiramente casualizado, se as unidades experimentais são relativamente uniformes e as observações podem ser reunidas em apenas um grupo (ou bloco de parcelas). Caso contrário, se as unidades experimentais são agrupadas em subgrupos homogêneos dentro de si e heterogêneos entre os subgrupos, esses podem constituir uma estrutura de blocos propriamente dito (Milliken & Johnson, 1984).

Uma estrutura de blocos incompletos ocorre quando o número de tratamentos excede o número de unidades experimentais no bloco, de modo que, um conjunto de tratamentos não ocorre dentro de cada bloco. Os experimentos em blocos incompletos balanceados surgiram com Yates (1936), com o propósito de avaliar grande quantidade de tratamentos. Segundo esse autor, tais delineamentos são obtidos com o arranjo de v tratamentos distribuídos em b blocos de k parcelas (k <v) nas quais cada tratamento ocorre uma única vez em r dos blocos ( $r$ <br/>b) e cada par de tratamentos ocorre  $\lambda$  vezes nos blocos.

Verifica-se a importante relação entre tais parâmetros conhecida como condição de balanceamento:

$$
\lambda(v-1)=r(k-1)
$$

Os *balanced incomplete blocks*, ou BIB podem ser classificados em três tipos e dentro da categoria tipo I (nos quais os blocos podem ser agrupados em repetições de tratamentos), encontram-se os látices ou reticulados quadrados. Em tais delineamentos, tem-se  $\lambda=1$  e v=k<sup>2</sup> sempre, consequentemente, r=k+1 e  $b=k(k+1)$ .

O fato de, ao contrário dos delineamentos em blocos casualizados, os blocos não comportarem todos os tratamentos, faz com que, na decomposição da soma de quadrados total de um BIB, a soma de quadrados de tratamentos seja ajustada para blocos.

#### **2.1.2 Análise de variância intrablocos**

A análise de variância intrablocos de um experimento em blocos incompletos foi apresentada e discutida em vários textos, como Morais & Nogueira (1996), Oliveira (1985), Pimentel Gomes (2000), entre outros. Nesse tipo de análise, os efeitos de parâmetros (blocos e tratamentos) são considerados como tipo fixo no processo de estimação.

O modelo linear admitido para esse tipo de experimento, conforme John (1971), é:

$$
y_{ij} = m + b_j + t_i + e_{ij}
$$

no qual:

m é uma constante;

 $b_i$  é o efeito do blocos j, com j=1,2,...,b;

 $t_i$  é o efeito do tratamento i, com i=1,2,...,v;

 $e_{ii}$  é o erro experimental considerado independente e normalmente distribuído com média zero e variância constante  $\sigma^2$ .

No processo de desenvolvimento das operações para a realização da análise estatística, Pimentel Gomes (1968) e Rao (1947), a partir do sistema na forma matricial

$$
Y=X\theta+\epsilon
$$

em que:

Y, é o vetor dos valores observados, de dimensões (nx1), sendo n o número de observações;

X, a matriz do delineamento, de dimensões  $(n)x(1+v+b);$ 

θ , o vetor de parâmetros, de dimensões (1+v+b)x(1);

ε , o vetor dos erros, de dimensões (nx1)

utilizaram o sistema de equações normais

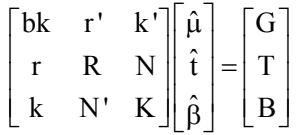

em que:

r, é o vetor associado aos números de repetições dos tratamentos, de dimensões vx1;

k, é o vetor associado ao número de parcelas por bloco, de dimensões bx1;

 $R=rl_{(v)}$  é a matriz (diagonal) das repetições, de dimensões bxb;

K=kI(b) é a matriz (diagonal) associada ao número de parcelas por bloco, de dimensões vxv;

N, é a matriz de incidência dos tratamentos nos blocos, de dimensão v por b;

 $G =$  total geral;

T= totais dos tratamentos;

B= totais dos blocos.

 Além disso, o vetor soma dos totais dos blocos que contém o tratamento i é dado por: Z=NB.

Para a estimação dos efeitos de tratamentos ajustados para a constante, como a coluna da média é dependente das demais na matriz X, ela pode ser suprimida. Posteriormente, por meio de partição do modelo reduzido, procede-se o ajuste para blocos, obtendo-se, de acordo com a notação dos blocos incompletos:

$$
C\hat{t} = Q,
$$

sendo *Q* a matriz dos totais dos tratamentos, livres do efeito dos blocos e *C* dada por  $R$  -  $NK^{-1}N$ .

Todavia, sendo C singular (posto incompleto), restrições não estimáveis são introduzidas por meio de uma matriz A (Chakrabarti, 1962) de restrições, com a finalidade de tornar a matriz C de posto completo, obtendo M=(C-A) que possui inversa clássica, dada por Iemma (1985), como:

$$
M^{-1} = \begin{bmatrix} \frac{k}{\lambda v} & 0 & 0 & \cdots & 0 \\ 0 & \frac{k}{\lambda v} & 0 & \cdots & 0 \\ 0 & 0 & \frac{k}{\lambda v} & \vdots & \vdots \\ \vdots & \vdots & \vdots & \vdots & \vdots \\ 0 & 0 & 0 & \cdots & \frac{k}{\lambda v} \end{bmatrix}
$$

Dessa forma, para o i-ésimo tratamento podem ser obtidas, usando-se o

estimador  $\hat{\mathbf{t}}_i = \frac{\mathbf{k}}{\lambda \mathbf{v}} \mathbf{Q}_i$ , as estimativas dos efeitos de tratamentos ajustados.

A soma de quadrados de tratamentos ajustada para blocos, em geral é obtida por SQTrat(aj.) =  $\Sigma Q_i$  t̂i (Nair, 1952); no caso de BIB, tem-se SQTrat(aj.) =  $\frac{k}{\lambda v} \sum Q_i^2$ , sendo as demais somas calculadas da forma usual.

As médias ajustadas de tratamentos são dadas por:  $\hat{m}_i = \hat{m} + \hat{t}_i$ ,  $\hat{m}$  é a média geral.

Já para Pimentel Gomes (1991), a mesma soma é dada por  $\text{SQTrat}(\text{aj.}) = \frac{1}{\lambda \text{kv}} \sum Q_i^2$ , já que as correções são fornecidas pelo autor por  $Q_i = kT_i - A_i$ , em que *A<sub>i</sub>* é a soma dos totais dos blocos nos quais ocorre o tratamento i.

Os experimentos em blocos incompletos foram classificados por Cochran & Cox (1957) em três tipos distintos, de acordo com a estrutura dos blocos e repetições utilizadas, além de apresentar uma relação dos principais delineamentos disponíveis em blocos incompletos com detalhes para seu uso. Pimentel Gomes (1991) apresentou os esquemas da análise de variância para esses três tipos.

Para experimentos em que os blocos podem ser agrupados em repetições (tipo I ou resolvable designs). A tabela 1 apresenta o esquema de análise de variância para tais delineamentos.

| Causas de variação         | G.L.       | SQ                                        |
|----------------------------|------------|-------------------------------------------|
| Repetições                 | $r-1$      | Usual                                     |
| Blocos dentro de repetição | b-r        | SQBlocos - SQRepetições                   |
| Tratamentos (aj.)          | $v-1$      | $rac{\mathbf{k}}{\lambda v} \Sigma Q_i^2$ |
| Resíduo                    | $hk-b-v+1$ | diferença                                 |
| Total corrigido            | $bk-1$     | Usual                                     |

TABELA 1. Esquema da análise de variância de experimentos tipo I

Para experimentos em que os blocos podem ser dispostos em grupos de repetições (tipo II), o esquema de análise de variância é apresentado na Tabela 2.

TABELA 2. Esquema da análise de variância de experimentos tipo II

| Causas de variação      | G.L.       | SQ                                        |  |
|-------------------------|------------|-------------------------------------------|--|
| Grupos                  | $g-1$      | Usual                                     |  |
| Blocos dentro de grupos | $b-g$      | $SQBlocos-SQgrupos$                       |  |
| Tratamentos (aj.)       | $v-1$      | $rac{\mathbf{k}}{\lambda v} \Sigma Q_i^2$ |  |
| Resíduo                 | $bk-b-v+1$ | diferença                                 |  |
| Total corrigido         | $bk-1$     | Usual                                     |  |

Para experimentos em que os blocos não podem ser dispostos em repetições nem em grupos de repetições (tipo III), o esquema de análise de variância é apresentado na Tabela 3

| Causas de variação | G.L.                                                        |           |  |  |
|--------------------|-------------------------------------------------------------|-----------|--|--|
| <b>Blocos</b>      | b                                                           | Usual     |  |  |
| Tratamentos (aj.)  | $v-1$<br>$rac{\mathbf{k}}{\lambda v} \Sigma \mathbf{Q}_i^2$ |           |  |  |
| Resíduo            | $bk-b-v+1$                                                  | diferença |  |  |
| Total corrigido    | $bk-1$                                                      | Usual     |  |  |

TABELA 3. Esquema da análise de variância de experimentos tipo III

#### **2.1.3 Variância da estimativa de um contraste entre médias ajustadas**

As estimativas de contrastes entre duas médias ajustadas de tratamentos são de particular interesse, e segundo Chakrabarti (1962), o melhor estimador de

$$
\tau_i - \tau_{i'} \in \frac{k}{v\lambda}(Q_i - Q_{i'})
$$
, com variância  $V(\hat{\tau}_i - \hat{\tau}_{i'}) = \frac{2k}{v\lambda}\sigma^2$ .

É oportuno salientar que, dada à condição de balanceamento, nos delineamentos em BIB a comparação entre médias de tratamentos é feita sempre com a mesma precisão.

### **2.2 Modelo linear para experimentos em blocos incompletos parcialmente balanceados**

#### **2.2.1 Generalidades**

Os delineamentos em blocos incompletos parcialmente balanceados, ou PBIB, foram introduzidos por Bose & Nair (1939) como na forma geral dos delineamentos em blocos incompletos balanceados, como uma maneira de avaliar um grande número de tratamentos.

Ao contrário dos delineamentos em BIB, os delineamentos em blocos incompletos parcialmente balanceados não se limitam às exigências de balanceamento. Tal fato sugere alternativa mais ampla para planos experimentais, haja vista que nem sempre é possível fazer com que cada tratamento ocorra com um outro, em um mesmo bloco, sempre o mesmo número de vezes.

De acordo com Bose & Nair (1939), Riboldi e outros (1988) um arranjo de v tratamentos em b blocos de k parcelas constitui um delineamento em blocos incompletos parcialmente balanceados com m classes de associados, se:

a) cada bloco contém k diferentes tratamentos;

b) cada tratamento ocorre em r blocos;

- c) fixando-se um tratamento, os demais podem ser agrupados em m grupos de tamanhos  $n_1$ ,  $n_2...n_m$ , de forma que os tratamentos do grupo i ocorram juntos com o tratamento fixado, em  $\lambda_i$  blocos. Os tratamentos do grupo i são os i-ésimos associados;
- d) se o tratamento A é i-ésimo associado de B, então B é o i-ésimo associado de A Se A e B são i-ésimos associados, então o número de tratamentos que são comuns aos j-ésimos associados de A e aos késimos associados de B é  $p_{jk}^i = p_{kj}^i$ ;

Os símbolos v,b, r, k,  $\lambda_1$ ,  $\lambda_2$  ...,  $\lambda_m$ ,  $n_1$ ,  $n_2...n_m$  são chamados de parâmetros de primeiro tipo ou do delineamento e os números  $p_{jk}^i(i, j, j)$ k=1,2, ...,m) são chamados de parâmetros do segundo tipo. Desse modo, existem  $2m+4$  parâmetros de primeiro tipo e m<sup>2</sup> (m+1)/2 parâmetros de segundo tipo.

Devido à importância dos parâmetros que definem um delineamento em blocos incompletos parcialmente balanceados, Bose & Nair (1939) definiram as seguintes relações existentes entre eles :

- i) bk=vr
- ii)  $n_1 + n_2 + ... + n_m = v-1$

iii) 
$$
\sum_{j=1}^{m} p_{j,j}^{i} = \begin{cases} n_j & \text{se } i \neq j \\ n_j - 1 & \text{se } i = j \end{cases}
$$

$$
iv) \qquad n_{\dot{1}} p^{\dot{1}}_{\dot{J}k} = n_{\dot{J}} p^{\dot{J}}_{\dot{I}k}
$$

 Do ponto de vista da utilização prática, os delineamentos em blocos incompletos parcialmente balanceados com duas classes de associados, representado por PBIB(2) , são os mais importantes e os mais usados. Uma listagem desses delineamentos foi elaborada por Bose et al. (1954) e revisada por Clatworthy (1973) e Dey (1988) para facilitar ao usuário a escolha de um plano mais conveniente para cada situação. Para essa classe de associados, existem oito parâmetros do primeiro tipo v,b, r, k,  $\lambda_1$ ,  $\lambda_2$ ,  $n_1$ ,  $n_2$  e seis do segundo tipo  $p_{jk}^i(i, j, k=1,2)$ .

### **2.2.2 Classificação**

Os delineamentos  $PBIB_{(2)}$  são classificados, segundo Bose & Shimamoto (1952), de acordo com a natureza do esquema de associação dos tratamentos, em:

Grupo divisível (GD)

Nesses delineamentos tem-se v tratamentos divididos em  $m$  grupos de  $n$ tratamentos, de modo que quaisquer dois tratamentos do mesmo grupos são os primeiros associados e os de grupos diferentes são segundo associados. São definidas as seguintes relações entre os parâmetros:

v=mn, n<sub>1</sub>=n-1, n<sub>2</sub>=n(m-1), 
$$
\lambda_1
$$
=n(m-1),  $\lambda_2$ =r(k-1)  
\n
$$
P_1 = \begin{bmatrix} n-2 & 0 \\ 0 & n(m-1) \end{bmatrix} \qquad P_2 = \begin{bmatrix} 0 & n-1 \\ n-1 & n(m-2) \end{bmatrix}
$$

Simples

São delineamentos em que  $\lambda_1 \neq 0$  (primeiros associados) e  $\lambda_2 = 0$ (segundos associados). É oportuno salientar que a comparação entre tratamentos que não ocorrem juntos em um mesmo bloco é menos precisa.

#### Triangular

São delineamentos em que existem  $v = n(n-1)/2$  tratamentos e são definidas as seguintes relações entre os parâmetros:

$$
n_1 = 2n-4; \quad n_2 = (n-2)(n-3)/2
$$

$$
p_1 = \begin{bmatrix} n-2 & n-3 \\ n-3 & \frac{(n-3)(n-4)}{2} \end{bmatrix} p_2 = \begin{bmatrix} 4 & 2n-8 \\ 2n-8 & \frac{(n-4)(n-5)}{2} \end{bmatrix}
$$

Neste esquema de associação, os v tratamentos são dispostos em uma matriz de n linhas por n colunas, de modo que a diagonal principal é deixada em branco e as outras n(n - 1)/2 posições do triângulo acima da diagonal são ocupadas pelos n(n - 1)/2 tratamentos. De modo similar, as n(n - 1)/2 posições do triângulo inferior são ocupadas, de modo que a matriz seja simétrica. Os tratamentos que ocorrem na mesma linha e mesma coluna são primeiros associados e segundos associados, em caso contrário.

#### Quadrado latino (Li)

Pertencentes à importante classe dos *resolvable designs*, estes delineamentos incluem os conhecidos reticulados quadrados ("square lattices"): simples ou duplo, se  $i=2$ ; triplo, se  $i=3$  e assim por diante. Nestes delineamentos existem  $v=k^2$  tratamentos e os tratamentos de um bloco de uma repetição distribuem-se em diferentes blocos nas outras repetições (repetições ortogonais).

Dois tratamentos são primeiros associados se, e somente se, ocorrem na mesma linha ou coluna da "matriz" quadrada. Para o esquema L<sub>2</sub>, se n é o número de vezes que o arranjo básico é repetido, as seguintes relações entre os parâmetros se verificam:

$$
n_1=i(k-1), n_2=(k-1)(k-i+1), r=ni, b=nik, \lambda_1=n e \lambda_2=0
$$
  

$$
p_1 = \begin{bmatrix} i^2 - 3i + k & (i-1)(k-i+1) \\ (i-1)(k-i+1) & (k-1)(k-i+1) \end{bmatrix} P_2 = \begin{bmatrix} i(i-1) & i(k-i) \\ i(k-i) & (k-1)^2 + i-2 \end{bmatrix}
$$

#### **2.2.3 Análise intrablocos**

No sistema de equações normais reduzido, representado por C $\hat{\tau} = Q$ , tem-se que o vetor  $\hat{\tau}$  representa os estimadores dos parâmetros, do mesmo modo que os encontrados para o BIB. Contudo, a matriz C tem a estrutura:

$$
c_{ij} = \begin{cases} \frac{r(k-1)}{k}, se i = j \\ -\frac{\lambda_1}{k}, se \, o i - \text{ésimo e o } j - \text{ésimo tratamentos são primeiros associados} \\ \frac{\lambda_2}{k}, se \, o i - \text{ésimo e o } j - \text{ésimo tratamentos são segundos associados} \end{cases}
$$

e no vetor Q, para o tratamento i, tem-se que:  $Q_i = T_i - \frac{1}{k} Z_i$ , sendo  $Z_i = NB$ .

### **2.2.4 Soluções para efeitos de tratamentos**

Barbosa (1986) apresentou solução generalizada para a estimativa dos efeitos de tratamentos ajustados na forma matricial  $\hat{\tau} = M^{-1}Q$  impondo a

restrição  $\sum \hat{t}_i = 0$ . De acordo com o número de associados, dois casos são considerados:

#### i) Quando  $n_1$  <  $n_2$ Se  $M^{-1} = (m_{ii}^*)$ , então: k  $B_{22}$ , se i = i<sup>'</sup>  $\Delta$ <sub>1</sub> \* **|** k  $m_{ii'} = \begin{cases} -B_{12}, & \text{se i e i'} \text{ são primeiros associados} \\ \Delta_1 \end{cases}$ 0, se i e i' se são segundos associados  $\left($  $\begin{array}{c} \end{array}$  $\overline{a}$  $\vert$ ⎨  $\overline{a}$  $\mathbf{I}$  $\overline{a}$  $\overline{\mathcal{L}}$

sendo:

A<sub>12</sub>=r(k-1)+
$$
\lambda_2
$$
  
\nA<sub>22</sub>= ( $\lambda_2 - \lambda_1$ ) $p_{12}^2$   
\nB<sub>22</sub>=r(k-1)+ $\lambda_2$ +(\lambda<sub>2</sub> -  $\lambda_1$ )( $p_{11}^1$ - $p_{11}^2$ )  
\nB<sub>12</sub>=( $\lambda_2$ - $\lambda_1$ ),  
\n $\Delta_1$  = A<sub>12</sub>B<sub>22</sub> - A<sub>22</sub>B<sub>12</sub>

ii) Quando  $n_1 > n_2$ 

Se  $M^{-1} = (m_{ii'}^*)$ , então:

$$
m_{ii'}^* = \begin{cases} \frac{k}{\Delta_2} B_{21}, & \text{se } i = i' \\ -\frac{k}{\Delta_2} B_{11}, & \text{se } i \text{ e } i' \text{ são primeiros associados} \\ 0, & \text{se } i \text{ e } i' \text{ se são segundos associados} \end{cases}
$$

sendo:

$$
A_{11} = r(k-1) + \lambda_1
$$
  
\n
$$
A_{21} = (\lambda_1 - \lambda_2) p_{12}^1
$$
  
\n
$$
B_{21} = r(k-1) + \lambda_1 + (\lambda_1 - \lambda_2) (p_{22}^2 - p_{22}^1)
$$
  
\n
$$
B_{11} = (\lambda_1 - \lambda_2)
$$
  
\n
$$
\Delta_2 = A_{11} B_{21} - A_{21} B_{11}
$$

### **2.2.5 Testes de significância**

Sob hipótese de normalidade e independência das formas quadráticas, e não-correlação dos erros, o teste de  $H_0: t_i = 0$  pode ser realizado por meio da

$$
\text{estatística} \qquad \mathbf{F} = \frac{\text{QMTrat}(\mathbf{aj.})}{\text{QMRes.}} \sim \mathbf{F}_{[(v-1);bk-b-v+1]}
$$

### **2.2.6 Variância da estimativa de um contraste entre médias ajustadas**

De acordo com o mesmo autor, a variância da estimativa da diferença entre duas médias de tratamentos, ajustadas para blocos e regressão são obtidas pelas expressões:

i) Quando  $n_1$  <  $n_2$ 

$$
V(\hat{\tau}_i - \hat{\tau}_i) = \begin{cases} \frac{2k\sigma^2}{\Delta_1} (B_{22} + B_{12}), & \text{se são primeiros associados} \\ \frac{2k\sigma^2}{\Delta_1} B_{22}, & \text{se são segundos associados} \end{cases}
$$

ii) Quando  $n_1 > n_2$ 

$$
V(\hat{\tau}_i - \hat{\tau}_i) = \begin{cases} \frac{2k\sigma^2}{\Delta_2} B_{21}, & \text{se são primeiros associados} \\ \frac{2k\sigma^2}{\Delta_2} (B_{21} + B_{11}), & \text{se são segundos associados} \end{cases}
$$

As comparações entre médias de tratamentos são mais precisas para λ maiores. No entanto, na prática, é comum a utilização de uma variância média para comparar qualquer par de médias (seja de tratamentos primeiros ou segundos associados). Sendo  $V_1$  e  $V_2$  as variâncias dos contrastes entre duas médias de tratamentos primeiros e segundos associados respectivamente, a variância média é obtida pela ponderação de V<sub>1</sub> e V<sub>2</sub> por n<sub>1</sub> e n<sub>2</sub>, isto é,

$$
\overline{V} = \frac{n_1 V_1 + n_2 V_2}{n_1 + n_2},
$$

que, em geral, resulta nas seguintes expressões:

i) Quando  $n_1$  <  $n_2$ 

$$
\overline{V}(\hat{\tau}_{i} - \hat{\tau}_{i}) = \frac{2k\sigma^{2}}{\Delta_{1}} \left[\frac{(v-1)B_{22} + n_{1}B_{12}}{v-1}\right]
$$

ii) Quando  $n_1 > n_2$ 

$$
\overline{V}(\hat{\tau}_{i} - \hat{\tau}_{i}) = \frac{2k\sigma^{2}}{\Delta_{2}} \left[ \frac{(v-1)B_{21} + n_{2}B_{11}}{v-1} \right]
$$

#### **2.3 Análise de covariância**

Essencialmente, a instalação de um experimento visa à obtenção de estimativas de médias de tratamentos, bem como a avaliação dos mesmos, o que importa ser feito com a maior precisão possível.

Nesse sentido, um aspecto importante a ser considerado é o fato que, não raro, parte das variações observadas na variável dependente é atribuída às variações ocorridas em covariáveis, também conhecidas como variáveis concomitantes, adicionais, independentes ou auxiliares. Sendo assim, mesmo que um delineamento de controle local adequado seja utilizado, pode não detectar certos tipos de variabilidade ocorridas nas parcelas (tamanho ou número de plantas, por exemplo).

 Em situações como essa, uma análise mais acurada dos resultados requer o procedimento da covariância, o qual, essencialmente, relaciona os valores observados de uma variável em que se tem primordial interesse, com a estimativa do coeficiente de regressão linear correspondente ao valor de uma (ou mais) covariável.

A título de definição, a análise de covariância pode ser entendida como sendo uma técnica que reúne os conceitos da análise de variância e de regressão e consiste na utilização de uma ou mais variáveis auxiliares na interpretação dos dados observados. Além do controle do erro experimental, tem as seguintes finalidades:

a) determinação se há ou não o mesmo coeficiente de regressão aplicado para todos os tratamentos (Anderson & Bancroft, 1952);

b) esclarecimento da natureza dos efeitos dos tratamentos (Cochran, 1957);

c) análise de dados com observações perdidas (Muniz & Campos, 1985);

d) ajustamento de médias dos tratamentos para o valor que deveria ser obtido se não tivessem ocorrido diferenças no valor das covariáveis (Ramalho et al., 2000).

Os primeiros estudos relacionados com a influência de covariáveis nos valores observados da variável dependente tiveram início com Fisher (1935). Cochran (1957) formalizou os conceitos básicos, tornando-se uma das mais importantes fontes de pesquisa sobre o assunto.

Dias (1981) e Zelen (1957) apresentaram procedimento detalhado para a realização de análise de covariância, a partir do modelo linear:

$$
\boldsymbol{Y}_{ij} = \boldsymbol{m} + \boldsymbol{t}_i + \boldsymbol{b}_j + \sum_{w=1}^p \alpha_w \boldsymbol{x}_{ij}^{(w)} + \boldsymbol{e}_{ij}
$$

sendo o estimador, para efeito de tratamento, encontrado pelo autor:

$$
\hat{t}_i = \hat{t}_{i0} - \sum_{w=1}^p \hat{B}_w \hat{t}_{iw, \ i=1,2,\ ... , v}
$$

em que:

 $\hat{t}_{i0}$ : o estimador do efeito do tratamento i, em relação ao modelo sem variáveis auxiliares;

 $\hat{\textbf{t}}_{\text{iw}}$  : mesmo que  $\hat{\textbf{t}}_{\text{io}}$  , mas em relação à variável auxiliar x  $^{(\text{w})}$ 

 $\hat{\beta}_{w}$ : estimatidor do coeficiente de regressão, associado à variável x<sup>(w)</sup>; satisfazendo

$$
\sum_{w=1}^{p} E_{uw} \hat{B}u = E_{0w}, \, w=1,2,...,p \text{ sendo:}
$$

 $E_{uw}$ : soma de produtos da variável x<sup>(u)</sup> com a variável x<sup>(w)</sup>, em relação ao resíduo;

 $E_{ow}$ : soma de produtos da variável y com a variável  $x^{(w)}$ , em relação ao resíduo.

As somas de quadrados apresentadas pelo autor foram:

• Soma de quadrados do resíduo ajustada para regressão

p  $S_e = E_{oo} - \sum_{w=1}^{P} \hat{B}_w E_{ow}$  com (bk-b-v-p+1) graus de liberdade, em que  $E_{oo}$  é a

soma de quadrados do resíduo, em relação à variável y.

• Soma de quadrados de tratamentos, ajustada para blocos e regressão

 $p \rightarrow p$  $S_t = T_{oo} + \sum_{w=1}^{E} \hat{B}_w E_{ow} - \sum_{w=1}^{E} \hat{B}_w [E_{ow} + T_{ow}]$ , com (v-1) graus de liberdade,

sendo:

*Too* **:** soma de quadrados de tratamentos, ajustada para blocos, em relação à variável y;

 $T_{ow}$ : soma de produtos da variável y com a variável x<sup>(w)</sup>, ajustada para blocos, em relação aos tratamentos;

 $\hat{B}_{w}$ : estimativa do coeficiente de regressão, associado à variável x<sup>(w)</sup>, referente ao modelo sem efeitos de tratamentos.

Para a análise de covariância em delineamentos em blocos completos casualizados, considerando uma variável auxiliar, Pimentel Gomes (1991) apresentou expressões para as somas de quadrados e de produtos relativos à variável dependente e à covariável (Tabela 4), com a finalidade de facilitar para o usuário.

| Causas de            | G.L.         |           | SQ e P    |                | G.L.    | SQ(ai)                                                 |
|----------------------|--------------|-----------|-----------|----------------|---------|--------------------------------------------------------|
| variação             |              | $v^2$     | xy        | $\mathbf{x}^2$ |         |                                                        |
| <b>Blocos</b>        | J            | $B_{yy}$  | $B_{xy}$  | $B_{xx}$       |         |                                                        |
| Tratamentos<br>(ai.) | $(I-1)$      | $T_{yy}$  | $T_{xy}$  | $T_{xx}$       |         |                                                        |
| Resíduo              | $(J-1)(I-1)$ | $R_{yy}$  | $R_{xy}$  | $R_{xx}$       |         | $(J-1)(I-1)-1_{R_{yy}} - \frac{(R_{xy})^2}{R_{xx}}(1)$ |
| $Trat(ai)+Res$       | $J(I-1)$     | $R'_{yy}$ | $R'_{xy}$ | $R'_{xx}$      |         | J(I-1) $R'_{yy} - \frac{(R'_{xy})^2}{R'_{xx}}$ (2)     |
| Trat.*(aj)           | $J(I-1)$     |           |           |                | $(I-1)$ | $(2) - (1)$                                            |

TABELA 4. Esquema para análise de covariância de delineamentos em blocos completos e uma cováriável, de acordo com Pimentel Gomes (1991).

O autor comenta que, se o teste para as chamadas "diferenças de stand", por si só, for significativo, não se justifica o uso da covariância para fins de aumento da precisão do experimento.

Smith (1957) afirma que, para que a análise de covariância seja empregada de forma correta, é fundamental que a variável concomitante x não seja afetada pelos tratamentos ora avaliados, isto é, seja independente dos tratamentos. De acordo com o mesmo autor, se isso ocorrer, a análise de covariância removerá efeito de tratamento sobre a variável dependente e assim, será mal empregada. Ramalho et al. (2000) comentam que diferenças na incidência de patógenos devido à variação genética para a resistência de cultivares não podem ser consideradas como casuais, portanto, não são passíveis de aplicação da análise de covariância com a finalidade de controlar o erro experimental.

Cochran (1957) afirma que as pressuposições requeridas para a análise de covariância são uma extensão natural daquelas requeridas para a análise de variância, quais sejam:

a) o modelo é linear nos parâmetros (tratamentos, blocos e regressão) e de efeitos aditivos;

b) os erros são independentes e normalmente distribuídos com média zero e mesma variância; pressuposição necessária para a validade dos testes estatísticos (Cordeiro, 2004);

c) a regressão de y sobre x, após a retirada dos efeitos de blocos e tratamentos, é linear e independente destes efeitos;

d) os coeficientes de regressão são estimáveis (as colunas da matriz do delineamento das covariantes são LI);

e) as regressões covariantes são homogêneas para todos os níveis dos fatores e interações, condição estritamente necessária para a validade dos ajustes covariantes.

Aplicações importantes têm sido realizadas, como a verificação de testes de homogeneidade dos coeficientes de regressão linear generalizados por Searle (1971). Luna (1987) propôs um modelo alternativo ao sugerido por Searle (1971, cujo coeficiente de regressão linear era admitido comum a todos os tratamentos, para o caso que a pressuposição de homogeneidade dos coeficientes de regressão linear não é exigida.

A partir do mesmo modelo, Evangelista (1987), admitindo que os efeitos de blocos incluem a média geral, e considerando forma matricial:

$$
Y = X\beta + \epsilon
$$

em que:

Y: vetor das observações, admitido por hipótese  $Y \sim N(X\beta, I\sigma^2)$ ;

X: matriz do delineamento;

β : vetor de parâmetros desconhecidos;

ε: vetor dos erros aleatórios, admitido por hipótese ε ~ N( $\phi$ , I $\sigma^2$ )

v: número de tratamentos;

j: número de blocos;

p: número de variáveis auxiliares.

apresentou sugestões para a análise de covariância para experimentos em blocos casualizados, com algumas variáveis auxiliares

Após incorporação da coluna referente à constante geral aos efeitos de blocos e partições na matriz X, o sistema de equações normais  $X'X\hat{B} = XY$  pode ser escrito por:

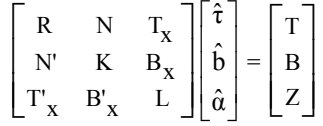

que, em geral, fornece:

(1) (2) (p) J 0 ... 0 1 1 ... 1 x x ... x 1. 1. 1. (1) (2) (p) 0 J ... 0 1 1 ... 1 x x ... x 2. 2. 2. ... ... ... ... ... ... ... ... ... ... ... ... (1) (2) (p) 0 0 ... J 1 1 ... .1 x x ... x v. v. v. (1) (2) (p) 1 1 ... 1 v 0 ... 0 x x ... x .1 .1 .1 (1) (2) ( 1 1 ... 1 0 v ... 0 x x ... x .2 .2 .2 p) ... ... ... ... ... ... ... ... ... ... ... ... (1) (2) (n) 1 1 ... 1 0 ... ... v x x ... x .J .J .J (1) (1) (1) (1) (1) (1) (1) (1) (1) (2) (1) (p) x x ... x x x ... x x x x x ... x x 1. 2. .1 .2 v. .J ij ij ij i,j i,j i,j ij ij ij (2) (2) (2) (2) (2) x x ... x x x . 1. 2. .1 .2 v. ∑∑ ∑ (2) (2) (1) (2) (2) (2) (p) .. x x x x x ... x x .J ij ij ij ij ij ij ij ij ij ... ... ... ... ... ... ... ... ... ... ... ... (p) (p) (p) (p) (p) (p) (p) (1) (p) (2) (p) (p) x x ... x x x ... x x x x x ... x x 1. 2. .1 .2 v. .J ij ij ij ij ij ij ij ij ij ∑∑ ∑ ∑∑ ∑ ⎡ ⎢ ⎢ ⎢ ⎢ ⎢ ⎢ ⎢ ⎢ ⎢ ⎢ ⎢ ⎢ ⎢ ⎢ ⎢ ⎢⎣ y 1. y 2. . . . <sup>y</sup> ˆt 1 v. <sup>ˆ</sup> <sup>y</sup> t2 .1 ... <sup>y</sup> <sup>ˆ</sup> .2 tv . <sup>ˆ</sup> b1 . <sup>ˆ</sup> b2 <sup>=</sup> ... . b <sup>ˆ</sup> <sup>y</sup> <sup>J</sup> .J <sup>α</sup><sup>ˆ</sup> <sup>1</sup> (1) x yij <sup>α</sup>ˆ2 ij i, j ... (2) <sup>α</sup>ˆp x yij ij i, j . . . (p) x yij ij i, j ∑ ∑ ∑ ⎡ ⎤ ⎢ ⎥ ⎢ ⎥ ⎢ ⎥ ⎢ ⎥ ⎤ ⎢ ⎥ ⎥ ⎢ ⎥ ⎥⎡ ⎤ ⎢ ⎥ ⎥⎢ ⎥ ⎢ ⎥ ⎥⎢ ⎥ ⎢ ⎥ ⎥⎢ ⎥ ⎢ ⎥ ⎥⎢ ⎥ ⎢ ⎥ ⎥⎢ ⎥ ⎢ ⎥ ⎥⎢ ⎥ ⎢ ⎥ ⎥⎢ ⎥ ⎢ ⎥ ⎥⎢ ⎥ ⎢ ⎥ ⎥⎢ ⎥ ⎢ ⎥ ⎥⎢ ⎥ ⎢ ⎥ ⎥⎢ ⎥ ⎢ ⎥ ⎥⎢ ⎥ ⎣ ⎦ ⎢ ⎥ <sup>⎥</sup> <sup>⎢</sup> <sup>⎥</sup> ⎥⎦ <sup>⎢</sup> ⎢ ⎢ ⎢ ⎢ ⎢⎣ ⎦ ⎥ ⎥ ⎥ ⎥ ⎥ ⎥

Foi apresentada a expressão para as estimativas dos efeitos dos tratamentos:

$$
\hat{t}_i = \hat{t}_{io} - \sum_{w=1}^{p} \hat{\alpha}_w \hat{t}_{iw}
$$
, isto é,  $\hat{\tau} = \hat{\tau}_0 - \hat{\tau}_x \hat{\alpha}$ 

sendo:

matriz das estimativas dos efeitos de tratamentos ajustadas para blocos, em relação às variáveis auxiliares

$$
\hat{\tau}_x = M^{-1}Q_x ;
$$

vetor das estimativas dos efeitos de tratamentos ajustadas para blocos, em relação à variável dependente

$$
\hat{\tau}_{o} = M^{-1}Q,
$$

 $com M<sup>-1</sup>$  $M^{-1} = \frac{1}{I}I_v$  $\frac{1}{J}I_{v}$ .

Já para os delineamentos em blocos incompletos balanceados, Dias (1981) apresentou, para cálculo dos efeitos de tratamentos ajustados para blocos e regressão, a mesma expressão

$$
\hat{\tau} = \hat{\tau}_O - \hat{\tau}_X \hat{\alpha}
$$

em que

$$
\hat{\tau}_{o} = M^{-1}Q
$$
,  $\hat{\tau}_{x} = M^{-1}Q_{x}$  e  $M^{-1} = \frac{k}{\lambda v}I_{v}$ .

As somas de quadrados para a análise de covariância intrablocos para os mesmos são obtidas, segundo o autor, por:

• Soma de quadrado do resíduo ajustada para regressão

$$
SQRes^* = Y'Y - \hat{\tau}_0'Q - B'K^{-1}B - \hat{\alpha}E_4 = R(y^2) - \sum_{w=1}^p \hat{\alpha}R(x_w y)
$$

sendo  $R(y^2)$  a soma de quadrados residual, sem levar em conta as variáveis auxiliares;

> • Soma de quadrados de tratamentos ajustada para blocos e regressão

$$
SQTrat^{*}(aj) = SQTrat.(aj) + SQReg. - \tilde{\alpha}E_{2}, \text{ sendo que } \tilde{\alpha} = E_{1}^{-1}E_{2}
$$

As esperanças matemáticas e distribuições das formas quadráticas fornecidas foram:

 $\bullet$  esperança matemática de *SQ* Re *g*.

$$
E(SQReg.) = \alpha' E_3 \alpha + p\sigma^2
$$

justificando-se assim a associação de p graus de liberdade à soma de quadrados da regressão;

 $\bullet$  esperança matemática de  $SQTrat^*(aj.)$ 

$$
E[{\text{SQTrat}}^*(a_j.)] = \tau'(\text{C} - \text{Q}_x \text{E}_1^{-1} \text{Q}_x') \tau + (v - 1) \sigma^2
$$

justificando-se, assim, a associação de (v-1) graus de liberdade à soma de quadrados de tratamentos, ajustada para blocos e regressão;

 $\bullet$  esperança matemática de  $SQ \nRe s^*$ 

$$
E[SQRes^*] = [b(k-1) - v - p + 1]\sigma^2
$$

justificando-se, assim, a associação de [b(k-1)-v-p+1] graus de liberdade à soma de quadrados do resíduo, ajustada para regressão.

As distribuições das formas quadráticas:

 $\bullet$  distribuição da forma quadrática  $\frac{SQ \text{Re } g}{r^2}$ . σ

$$
\frac{SQReg.}{\sigma^2} \sim \chi^2(v_1, \lambda_1),
$$

em que:
$$
v_1 = p
$$
;  
\n $λ_1 = \frac{1}{2σ^2} α'E_3 α$  (parâmetro de não centralidade da distribuição  $χ^2$ );

- distribuição da forma quadrática 
$$
\frac{SQTrat^*(aj.)}{\sigma^2}
$$

$$
\frac{\text{SQTrat}^*(\text{aj.})}{\sigma^2} \sim \chi^2(v_2, \lambda_2),
$$

sendo:

$$
v_2 = v - 1;
$$
  
\n
$$
\lambda_2 = \frac{1}{2\sigma^2} \tau'(C - Q_x E_1^{-1} Q_x') \tau;
$$
  
\n• distribuição da forma quadrática  $\frac{SQ \text{Re } s^*}{\sigma^2}$ 

$$
\frac{SQRes^*}{\sigma^2} \sim \chi^2(v_3, 0) \,,
$$

sendo:

$$
v_3 = [b(k-1) - v - p + 1];
$$

- distribuição do quociente 
$$
\frac{SQ \text{Re} g / v_1}{SQ \text{Re} s^* / v_3}
$$

$$
\frac{\text{SQReg.}/v_1}{\text{SQRes}^*/v_3} \sim F(v_1, v_3, \lambda_1),
$$

sendo:

$$
\lambda_{1} = \frac{1}{2\sigma^{2}} \alpha' E_{3} \alpha.
$$

Em virtude disso, pode-se usar a estatística  $F_1 = \frac{SQRCE}{SQR}$ 3  $F_1 = \frac{\text{SQReg}}{\text{SORes}}$  $\frac{SQRes''v_1}{SQRes^* /v_3}$ , associada

a v1 e v3 números de graus de liberdade, para testar-se a hipótese de nulidade de que todos os coeficientes de regressão sejam iguais a zero, pois, sob H<sub>0</sub>,  $\lambda_1 = 0$ .

\n- distribuição do quociente 
$$
\frac{SQTrat^*(aj.)/v_2}{SQRes^*/v_3}
$$
\n- $\frac{\text{SQTrat}^*(aj.)/v_2}{SQRes^*/v_3} \sim F(v_2, v_3, \lambda_2)$
\n

em que:

$$
\lambda_2 = \frac{1}{2\sigma^2} \tau^{\prime} (C - Q_x E_1^{-1} Q_x^{\prime}) \tau
$$

Em virtude disso, pode-se usar a estatística \*  $\sum_{2}^{\prime} = \frac{5Q \cdot \text{rad} (a_j, y, v_2)}{\text{SOD} \cdot \text{rad} (b_j, v_2)}$ 3  $F_2 = \frac{\text{SQTrat}^*(ai.)}{2.00 \times 10^{-4}}$  $\frac{\text{SNR}}{\text{SQRes}^*/v_3}$ ,

associada a v<sub>2</sub> e v<sub>3</sub> números de graus de liberdade, para testar-se a hipótese de nulidade de que os efeitos de tratamentos são iguais a zero, pois, sob H<sub>0</sub>,  $\lambda_2 = 0$ .

Pasternack (1960), para a análise de covariância intrablocos com uma variável auxiliar em PBIB<sub>(3)</sub>, estabelece que a estimativa da média de tratamentos ajustada para blocos e regressão é obtida por:

$$
\hat{\mathbf{m}}_i = \hat{\mathbf{t}}_i + \hat{\mathbf{m}}
$$

$$
sendo \t m = \frac{y}{bk}
$$

e a estimativa da variância da diferença entre duas médias de tratamentos ajustadas para blocos e regressão, por:

$$
\hat{V}(\hat{m}_i - \hat{m}_{i'}) = \hat{V}(\hat{t}_i - \hat{t}_{i'}) + \frac{(\hat{t}_{ix} - \hat{t}_{i'x})^2}{E_{xx}}s_e^2,
$$

sendo:

 $\hat{V}(\hat{t}_i - \hat{t}_i)$ , proveniente da análise de variância do delineamento, a qual é distinta para cada uma das classes de associados;

 $E_{xx}$ , é a soma de quadrados do resíduo, em relação à variável auxiliar;

 $S_e^2$  = quadrado médio residual ajustado para regressão

Dias (1981) e Finney (1946) apresentaram expressão para a variância da estimativa de um contraste entre duas médias de tratamentos, ajustadas para blocos e regressão, considerando-se p variáveis auxiliares:

$$
V(\hat{m}_l-\hat{m}_l)=\hat{V}(\hat{t}_{i0}-\hat{t}_{i0})+\sum_{u,w=l}^{p}(\hat{t}_{iu}-\hat{t}_{iu})(\hat{t}_{iw}-\hat{t}_{iv})cov(\hat{\alpha}_u,\hat{\alpha}_w)
$$

em que  $cov(\hat{\alpha}_u, \hat{\alpha}_w) = c_{uw} \sigma^2$ ;

 $c_{uw}$ : é elemento da inversa da matriz formada pelas somas de quadrados e de produtos dos resíduos, em relação às variáveis auxiliares;  $\hat{\sigma}^2$  = OMRes\*.

## **3 METODOLOGIA**

#### **3.1 Caracterização**

O desenvolvimento da metodologia baseia-se em um experimento em blocos incompletos parcialmente balanceados com duas classes de associados, em que são consideradas p variáveis auxiliares  $x^{(w)}$ , com as quais a variável dependente mantém, por hipótese, relação linear.

Os parâmetros (de primeira espécie) que caracterizam os delineamentos em blocos incompletos parcialmente balanceados, com duas classes de associados, são representados por:

v: número de parâmetros;

b: número de blocos;

r: número de repetições dos tratamentos;

k: número de parcelas por bloco;

e, ainda,  $\lambda_1, \lambda_2$ , n<sub>1</sub>, n<sub>2</sub> e os chamados de segunda espécie  $p_{jk}^i$ , (i,j, k=1,2), definidos conforme Bose & Nair (1939)

Sem perda de generalidade, seja um experimento em blocos incompletos parcialmente balanceados com duas classes de associados (m=2) do tipo triangular em que os  $v = \frac{n(n - 1)}{2} = 10$  tratamentos ( $v = nm$ ) satisfazem ao seguinte esquema de associação:

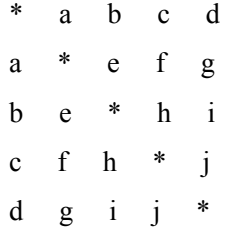

Fixando-se um determinado tratamento, os demais se dividem em m=2 grupos de n<sub>1</sub>=2n-4=6 (primeiros associados) e n<sub>2</sub> =  $\frac{(n-2)(n-3)}{2}$  = 3 2 tratamentos (segundos associados), os quais ocorrem com o tratamento em questão em  $\lambda_1 = 1$  e  $\lambda_2 = 0$  blocos respectivamente. Para os parâmetros de primeira espécie tem-se que: b=5, r=2 e k=4. Já para os de segunda espécie, temse que:

$$
p_1 = \begin{bmatrix} n-2 & n-3 \\ n-3 & \frac{(n-3)(n-4)}{2} \end{bmatrix} = \begin{bmatrix} 3 & 2 \\ 2 & 1 \end{bmatrix} e
$$

$$
p_2 = \begin{bmatrix} 4 & 2n-8 \\ 2n-8 & \frac{(n-4)(n-5)}{2} \end{bmatrix} = \begin{bmatrix} 4 & 2 \\ 2 & 0 \end{bmatrix}
$$

Um exemplo desse tipo consta de experimento realizado por Aracruz Celulose (Ramalho et al., 2000) para avaliar o efeito dos tratamentos na altura de plantas de eucalipto, em que foram consideradas p=3 covariáveis:

 $X^{(1)}$ =diâmetro à altura do peito (DAP);

X(2)=número médio de brotos/árvore (NMB);

 $X^{(3)}$ =percentagem de enraizamento das estacas (PEE).

### **3.2 Modelo linear adotado**

O modelo matemático de análise de covariância intrablocos, para o caso de p variáveis auxiliares  $x^{(w)}$  associadas a cada valor observado, e com as quais a variável de interesse mantém por hipótese, relação linear, é o que se segue:

$$
Y_{ij} = m + t_i + b_j + \sum_{w=1}^{p} \alpha_w x_{ij}^{(w)} + e_{ij}
$$
 (1)

em que:

yij: valor observado, referente ao tratamento i no bloco j;

m: média geral;

t<sub>i</sub>: efeito do tratamento i;

b<sub>i</sub>: efeito do bloco j;

 $\alpha_{w}$ : coeficiente de regressão linear múltipla, associado à variável auxiliar x<sup>(w)</sup>;

 $x_{ij}^{(w)}$ : valor observado da variável auxiliar w, no tratamento i e no bloco j;

eij: erro experimental, por hipótese independentes e normalmente distribuídos, de média zero e variância  $\sigma^2$ , ou seja, e<sub>ij</sub>~N(0,  $\sigma^2$ );

> i=1,2,...,v;  $j=1,2,...,b;$  $w=1,2,...,p$ .

Admitindo-se que os efeitos de blocos incluem a média geral teórica e usando-se a forma matricial, o modelo pode ser escrito por:

$$
Y = X\theta + \varepsilon \tag{2}
$$

em que:

Y: vetor dos valores observados de dimensões (bk x 1), sendo que  $Y \sim N(X\theta, \sigma^2)$ :

X: matriz dos coeficientes, da forma  $[X_1 \ X_2 \ X_3]$  de dimensões [bk x  $(v+b+p)$ ];

X1: matriz dos coeficientes dos efeitos de tratamentos, de dimensões (bk x v);

X2: matriz dos coeficientes dos efeitos de blocos, de dimensões (bk x b);

X3: matriz dos valores observados das variáveis auxiliares, de posto p, cujas colunas são, por hipótese, independentes das colunas das matrizes  $X_1$  e  $X_2$ , e de dimensões (bk x p);

θ: vetor da forma  $\begin{bmatrix} \vec{\tau} & \vec{\beta} & \alpha' \end{bmatrix}$ , de dimensões [1 x (v+b+p)] em que

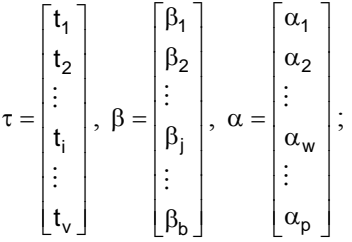

 $\varepsilon$  : vetor dos erros experimentais, de dimensões (bk x 1), sendo

 $\varepsilon \sim N(\phi, \sigma^2 I);$ 

v: número de tratamentos;

b: número de blocos;

p: número de variáveis auxiliares

bk: número de observações.

## **3.3 Sistema de equações normais**

Por meio do método dos quadrados mínimos, obtém-se o sistema de equações normais:

$$
X'X\hat{\theta} = X'Y
$$
 (3)

Após partições da matriz X e do vetor θ de modo conveniente, o modelo passa a ser:

$$
Y = X_1 \tau + X_2 \beta + X_3 \alpha + \epsilon
$$

Substituindo-se a nova matriz X em (3), tem-se:

$$
\begin{bmatrix} X_1 \\ X_2 \\ X_3 \end{bmatrix} \begin{bmatrix} X_1 & X_2 & X_3 \end{bmatrix} \begin{bmatrix} \hat{\mathfrak{s}} \\ \hat{\beta} \\ \hat{\alpha} \end{bmatrix} = \begin{bmatrix} X_1 \\ X_2 \\ X_3 \end{bmatrix} Y
$$

que fornece o sistema

$$
\begin{cases} x_1'x_1\hat{\tau}+x_1'x_2\hat{\beta}+x_1'x_3\hat{\alpha}=x_1'Y \\ x_2'x_1\hat{\tau}+x_2'x_2\hat{\beta}+x_2'x_3\hat{\alpha}=x_2'Y \\ x_3'x_1\hat{\tau}+x_3'x_2\hat{\beta}+x_3'x_3\hat{\alpha}=x_3'Y \end{cases}
$$

em que:

 $X_1'X_1 = K = kI_b$  é a matriz diagonal associada ao tamanho dos blocos, de dimensões (vxv);

 $X_2'X_2 = R = rI_v$  é a matriz diagonal associada ao número de repetições dos tratamentos, de dimensões (bxb);

 $X'_3X_3 = L$  é a matriz (pxp) cujos elementos da linha w correspondem à soma dos produtos da variável auxiliar w com as demais;

 $X_2'X_1 = N$  é a matriz de incidência dos tratamentos nos blocos, de dimensões (bxv), tal que

$$
n_{ij} = \begin{cases} 1, & \text{se} \text{ o} \text{ tratamento} i & \text{ocorre} \text{ no} \text{ bloco} j \\ 0, & \text{caso} \text{ contrário} \end{cases}
$$
;

 $X_1'X_3 = T_x$  é a matriz (v x p) cujos elementos da linha i correspondem aos totais do tratamento i, em relação à variável auxiliar  $x^{(w)}$ ;

 $X_2'X_3 = B_x$  é a matriz (b x p) cujos elementos da linha j correspondem aos totais do bloco j, em relação à variável auxiliar  $x^{(w)}$ ;

 $X'_1Y=T$  é o vetor cujo elemento i corresponde ao total do tratamento i em relação à variável dependente;

 $X'_2 Y = B$  é o vetor cujo elemento j corresponde ao total do bloco j em relação à variável dependente;

 $X'_{3}Y=Z$  é o vetor cujo elemento w corresponde à soma dos produtos da variável auxiliar w, pela respectiva variável dependente em todos os tratamentos e blocos.

Desse modo, o sistema de equações normais pode ser escrito como:

$$
\begin{bmatrix} R & N & T_X \ N & K & B_X \ T_X & B_X & L \end{bmatrix} \begin{bmatrix} \hat{\tau} \\ \hat{\beta} \\ \hat{\alpha} \end{bmatrix} = \begin{bmatrix} T \\ B \\ Z \end{bmatrix} \rightarrow \begin{cases} R\hat{\tau} + N\hat{\beta} + T_X\hat{\alpha} = T & (i) \\ N\hat{\tau} + K\hat{\beta} + B_X\hat{\alpha} = B & (ii) \\ T_X\hat{\tau} + B_X\hat{\beta} + L\hat{\alpha} = Z & (iii) \end{cases}
$$
(4)

Partindo-se de solução adotada por Bose & Nair (1939), obteve-se a generalização de expressões para estimadores dos efeitos de tratamentos ajustados para blocos e regressão, e para os coeficientes de regressão linear múltipla.

As somas de quadrados dos parâmetros foram obtidas de acordo com a teoria dos modelos lineares (Searle, 1971), sendo que, para a obtenção da soma de quadrados para tratamentos ajustada para blocos e regressão, utilizou-se o método dos resíduos condicionais (Pimentel Gomes, 1991).

Faraway (2004) afirma que, admitindo-se que os erros são nãocorrelacionados, o método dos quadrados mínimos não apenas é adequado para estimar β , como também fornece o melhor estimador de β . Caso contrário, deve-se obter uma matriz (Iσ²) a partir da matriz de variâncias e covariâncias (V) via transformação Cholesk (método dos quadrados mínimos generalizados).

Já para verificar se os erros seguem uma distribuição normal (condição requerida para a realização de testes de hipóteses e intervalos de confiança), pode-se usar o teste de Shapiro-Wilk (1965); ou, de forma alternativa, por inspeção visual do gráfico de valores ajustados (estimados) versus valores dos resíduos, os quais podem ser obtidos por  $Y - \hat{y}$ , sendo  $\hat{y} = HY$ , e  $H = X(X'X)^{-1}X'$ .

Para testar-se a hipótese nula de que os tratamentos não afetam as covariáveis, foram realizadas análises de variância para as mesmas, de acordo com o esquema em PBIB, utilizando-se o recursos do SASmixed do R.

#### **3.4 Solução do sistema de equações normais**

Efetuando-se a pré-multiplicação de (ii) em (4) por  $(-NK^{-1})$  e  $(-B_x^kK^{-1})$ e somando-se a (i) e (iii), respectivamente, com o objetivo de eliminar os efeitos dos blocos, obtém-se:

$$
\begin{cases}\n(R \cdot NK^{-1}N')\hat{\tau} + (T_X \cdot NK^{-1}B_X)\hat{\alpha} = (T \cdot NK^{-1}B) \\
(T_X^{\prime} \cdot B_X^{\prime}K^{-1}N')\hat{\tau} + (L \cdot B_X^{\prime}K^{-1}B_X)\hat{\alpha} = (Z \cdot B_X^{\prime}K^{-1}B) \\
ou\n\end{cases}
$$
\n
$$
\begin{cases}\nC\hat{\tau} + Q_x\hat{\alpha} = Q \\
Q_x^{\prime}\hat{\tau} + E_1\hat{\alpha} = E_2\n\end{cases}
$$
\n(i) (5)

em cujas equações tem-se:

a) matriz dos totais dos tratamentos ajustados para blocos, em relação às variáveis auxiliares

$$
Q_{x} = T_{x} - NK^{-1}B_{x} = \begin{bmatrix} x_{1.}^{(1)} & x_{1.}^{(2)} & -x_{..}^{(2)} & \dots & x_{1.}^{(p)} & -x_{..}^{(p)} \\ x_{1.}^{(1)} & -x_{..}^{(1)} & x_{1.}^{(2)} & -x_{..}^{(2)} & \dots & x_{1.}^{(p)} & -x_{..}^{(p)} \\ x_{2.}^{(1)} & -x_{..}^{(1)} & x_{2.}^{(2)} & -x_{..}^{(2)} & \dots & x_{2.}^{(p)} & -x_{..}^{(p)} \\ \dots & \dots & \dots & \dots & \dots & \dots \\ x_{v.}^{(1)} & -x_{..}^{(1)} & x_{v.}^{(2)} & -x_{..}^{(2)} & \dots & x_{v.}^{(p)} & -x_{..}^{(p)} \\ x_{v.}^{(1)} & -x_{..}^{(1)} & x_{v.}^{(2)} & -x_{..}^{(2)} & \dots & x_{v.}^{(p)} & -x_{..}^{(p)} \\ x_{v.}^{(1)} & -x_{..}^{(1)} & x_{v.}^{(2)} & -x_{..}^{(2)} & \dots & x_{v.}^{(p)} & -x_{..}^{(p)} \\ x_{v.}^{(1)} & -x_{..}^{(1)} & x_{v.}^{(2)} & -x_{..}^{(2)} & \dots & x_{v.}^{(p)} & -x_{..}^{(p)} \\ x_{v.}^{(1)} & -x_{..}^{(1)} & x_{v.}^{(2)} & -x_{..}^{(2)} & \dots & x_{v.}^{(p)} & -x_{..}^{(p)} \\ x_{v.}^{(1)} & -x_{..}^{(1)} & x_{v.}^{(2)} & -x_{..}^{(2)} & \dots & x_{v.}^{(p)} & -x_{..}^{(p)} \\ x_{v.}^{(1)} & -x_{..}^{(1)} & x_{v.}^{(2)} & -x_{..}^{(2)} & \dots & x_{v.}^{(p)} & -x_{..}^{(p)} \\ x_{v.}^{(1)} & -x_{..}^{(1)} & x_{v.}^{(2)} & -x_{..}^{(2)} & \dots & x_{v.}^{(p)} & -x_{..}^{(p)} \\ x_{v.}^{(1)} & -x_{..}^{(1)} & x_{v.}^{(2)} & -x
$$

b) vetor dos totais dos tratamentos ajustados para blocos, em relação à variável resposta (dependente)

$$
Q = T - NK^{-1}B = \begin{bmatrix} y_1 & -y_1 \\ y_2 & -y_1 \\ 1 \\ y_2 & -y_1 \\ ... \\ y_v & -y_v \end{bmatrix};
$$

c) matriz das somas de quadrados de tratamentos ajustados para blocos mais os resíduos (diagonal principal) e soma de produtos de tratamentos ajustada para blocos mais resíduos em relação às variáveis auxiliares, de dimensões (p  $x p)$ 

$$
E_1 = L - B_x^{'} K^{-1} B_x =
$$

$$
\begin{bmatrix} \sum\limits_{i,j} x_{ij}^{(1)}x_{ij}^{(1)} - \frac{1}{\mathcal{L}}\sum\limits_{i,j} (x_{ij}^{(1)})^2 & \sum\limits_{i,j} x_{ij}^{(1)}x_{ij}^{(2)} - \frac{1}{\mathcal{L}}\sum\limits_{i,j} x_{ij}^{(1)}x_{ij}^{(2)} & ... & \sum\limits_{i,j} x_{ij}^{(1)}x_{ij}^{(p)} - \frac{1}{\mathcal{L}}\sum\limits_{i,j} x_{ij}^{(1)}x_{ij}^{(p)} \\ = \begin{bmatrix} \sum\limits_{i,j} x_{ij}^{(2)}x_{ij}^{(1)} - \frac{1}{\mathcal{L}}\sum\limits_{i,j} (2)(1) & \sum\limits_{i,j} (2)(2) & \frac{1}{\mathcal{L}}\sum\limits_{i,j} (2)(2) & ... & \sum\limits_{i,j} (2)(2) & \frac{1}{\mathcal{L}}\sum\limits_{i,j} (2)(2) & ... & \sum\limits_{i,j} (2)(2) & \frac{1}{\mathcal{L}}\sum\limits_{i,j} (2)(2) & ... & \sum\limits_{i,j} (2)(2)(2) & ... & \sum\limits_{i,j} (2)(2)(2) &
$$

iv) vetor somas de produtos de tratamentos ajustados para blocos mais os resíduos da variável dependente com as variáveis auxiliares, de dimensões (p x 1)

$$
E_2 = Z - B_x K^{-1} B = \begin{bmatrix} \sum_{i,j} x_{ij}^{(1)} y_{ij} & -\frac{1}{v} \sum_{j=1}^{j} x_{.j}^{(1)} y_{.j} \\ \sum_{i,j} x_{ij}^{(2)} y_{ij} & -\frac{1}{v} \sum_{j=1}^{j} x_{.j}^{(2)} y_{.j} \\ \vdots \\ \sum_{i,j} x_{ij}^{(p)} y_{ij} & -\frac{1}{v} \sum_{j=1}^{j} x_{.j}^{(p)} y_{.j} \end{bmatrix}
$$

Como observa Barbosa (1986), a matriz NN' é sempre da forma:

$$
NN' = \begin{bmatrix} r & \lambda_{12} & \lambda_{13} & \dots & \lambda_{1v} \\ \lambda_{21} & r & \lambda_{23} & \dots & \lambda_{2v} \\ \lambda_{31} & \lambda_{32} & r & \dots & \lambda_{3v} \\ \dots & \dots & \dots & \dots & \dots \\ \lambda_{v1} & \lambda_{v2} & \lambda_{v3} & \dots & \lambda_{vv} \end{bmatrix}
$$

sendo que os elementos correspondem ao número de vezes que cada tratamento ocorre com um outro no mesmo bloco; os elementos da diagonal principal correspondem aos números de repetições dos tratamentos. Assim, a matriz C é da forma  $C = (c_{ij})_{vxv}$ , tal que:

$$
c_{ij} = \begin{cases} \frac{r(k-1)}{k}, se i = j \\ -\frac{\lambda_1}{k}, se o i - \text{ésimo e o } j - \text{ésimo tratamentos são primeiros associados} \\ \frac{\lambda_2}{k}, se o i - \text{ésimo e o } j - \text{ésimo tratamentos são segundos associados} \end{cases}
$$

## **3.5 Estimação dos efeitos de tratamentos**

Substituindo-se os elementos correspondentes da matriz C em (i) de (5), tem-se que:

$$
r(k-1)\hat{t}_1 \quad -\lambda_{12}\hat{t}_2 \quad -\lambda_{13}\hat{t}_3 \quad \dots \quad -\lambda_{1v}\hat{t}_v = k(Q_1 - Q_{x1}\hat{\alpha})
$$
  
\n
$$
-\lambda_{21}\hat{t}_1 \quad r(k-1)\hat{t}_2 \quad -\lambda_{23}\hat{t}_3 \quad \dots \quad -\lambda_{2v}\hat{t}_v = k(Q_2 - Q_{x2}\hat{\alpha})
$$
  
\n
$$
-\lambda_{11}\hat{t}_1 \quad -\lambda_{12}\hat{t}_2 \quad \dots \quad r(k-1)\hat{t}_1 \quad \dots \quad -\lambda_{iv}\hat{t}_v = k(Q_i - Q_{xi}\hat{\alpha})
$$
  
\n
$$
\dots \quad \dots \quad \dots
$$
  
\n
$$
-\lambda_{v1}\hat{t}_1 \quad -\lambda_{v2}\hat{t}_2 \quad -\lambda_{v3}\hat{t}_3 \quad \dots \quad r(k-1)\hat{t}_v = k(Q_v - Q_{xv}\hat{\alpha})
$$

Fixando-se o tratamento i, definindo-se  $S_1(\hat{t}_i)$  e  $S_2(\hat{t}_i)$  como, as somas dos efeitos dos tratamentos que são primeiros e segundos associados do tratamento i, respectivamente, chega-se à equação:

$$
r(k-1)\hat{t}_i - \lambda_i S_1(\hat{t}_i) - \lambda_2 S_2(\hat{t}_i) = k(Q_i - Q_{xi}\hat{\alpha})
$$
\n
$$
(6)
$$

Fixando-se o tratamento i, definindo-se  $S_1(Q_i)$  e  $S_2(Q_i)$  como as somas dosQ's dos tratamentos que são primeiros e segundos associados do tratamento i, respectivamente, somando-se as  $n_1$  equações correspondentes aos tratamentos primeiros associados de i, tem-se:

$$
S_1[r(k-1)\hat{t}_i - \lambda_1 S_1(\hat{t}_i) - \lambda_2 S_2(\hat{t}_i)] = S_1[k(Q_i - Q_{xi}\hat{\alpha})]
$$

ou seja,

$$
[r(k-1)S_1\hat{t}_i - \lambda_1 S_1 S_1(\hat{t}_i) - \lambda_2 S_1 S_2(\hat{t}_i)] = k(S_1 Q_i - S_1 Q_{xi}\hat{\alpha}) \tag{7}
$$

Sabendo-se de Chakrabarti (1962) que, se um conjunto de tratamentos obedece à estrutura de um delineamento PBIB com m classes de associados, fixando-se o tratamento s, as seguintes igualdades se verificam:

$$
S_{j'}[S_i(\hat{t}_s)] = \begin{cases} \sum_{j=1}^{m} p_{ji}^j S_j(\hat{t}_s), & \text{se} \quad j' \neq i \\ n_i \hat{t}_s + \sum_{j=1}^{m} p_{ii}^j S_j(\hat{t}_s), & \text{se} \quad j' = i \end{cases}
$$

Dessa forma, tem-se para m=2 e tratamento i:

$$
S_{1}[S_{1}(\hat{t}_{i})] = n_{1}\hat{t}_{i} + p_{11}^{1}S_{1}(\hat{t}_{i}) + p_{11}^{2}S_{2}(\hat{t}_{i})
$$
  
\n
$$
S_{1}[S_{2}(\hat{t}_{i})] = p_{12}^{1}S_{1}(\hat{t}_{i}) + p_{12}^{2}S_{2}(\hat{t}_{i})
$$
\n(8)

Usando-se (8) em (7), encontra-se:

$$
r(k-1)S_1\hat{t}_i - \lambda_1[n_1\hat{t}_i + p_{11}^1S_1(\hat{t}_i) + p_{11}^2S_2(\hat{t}_i)] - \lambda_2[p_{12}^1S_1(\hat{t}_i) + p_{12}^2S_2(\hat{t}_i)]
$$
  
= k[S<sub>1</sub>(Q<sub>i</sub>) - S<sub>1</sub>(Q<sub>xi</sub>\hat{\alpha})]

ou seja,

$$
-\lambda_1 n_1 \hat{t}_i + [r(k-1) - \lambda_1 p_{11}^1 - \lambda_2 p_{12}^1] S_1(\hat{t}_i) + [-\lambda_1 p_{11}^2 - \lambda_2 p_{12}^2] S_2(\hat{t}_i)
$$
  
= k[S<sub>1</sub>(Q<sub>i</sub>) - S<sub>1</sub>(Q<sub>xi</sub>)\hat{\alpha}] (9)

## **3.5.1 Quando**  $n_1 < n_2$

Neste caso, conforme observou Rao (1947), o cálculo da estimativa dos efeitos de tratamentos é facilitado, eliminando-se  $S_2(\hat{t}_i)$ ; para tanto, impõe-se em (6) a restrição

$$
\sum_{i=1}^{v} [\hat{t}_{i} + S_{1}(\hat{t}_{i}) + S_{2}(\hat{t}_{i})] = 0,
$$

que fornece:

$$
r(k-1)\hat{t}_{i} - \lambda_{1}S_{1}(\hat{t}_{i}) - \lambda_{2}S_{2}(\hat{t}_{i} + S_{1}(\hat{t}_{i}) + S_{2}(\hat{t}_{i})) = k(Q_{i} - Q_{xi}\hat{\alpha})
$$

ou seja,

$$
[\mathbf{r}(\mathbf{k} - 1) + \lambda_2] \hat{\mathbf{t}}_i + [\lambda_2 - \lambda_1] \mathbf{S}_1(\hat{\mathbf{t}}_i) = \mathbf{k}(\mathbf{Q}_i - \mathbf{Q}_{xi}\hat{\mathbf{\alpha}})
$$
(10)

Procedendo de forma análoga em (9), tem-se:

$$
-\lambda_1 n_1 \hat{t}_i + [r(k-1) - \lambda_1 p_{11}^1 - \lambda_2 p_{12}^1] S_1(\hat{t}_i) + [-\lambda_1 p_{11}^2 - \lambda_2 p_{12}^2] [\hat{t}_i + S_1(\hat{t}_i) + S_2(\hat{t}_i)] ++ [\lambda_1 p_{11}^2 + \lambda_2 p_{12}^2] \hat{t}_i + S_1(\hat{t}_i) = k[S_1(Q_i) - S_1(Q_{xi})\hat{\alpha}]
$$

portanto,

$$
\begin{aligned} & [\lambda_1(\mathbf{p}_{11}^2 - \mathbf{n}_1) + \lambda_2 \mathbf{p}_{12}^2] \hat{\mathbf{t}}_i + \left[ \mathbf{r}(\mathbf{k} - 1) + \lambda_1(\mathbf{p}_{11}^2 - \mathbf{p}_{11}^1) + \lambda_2(\mathbf{p}_{12}^2 - \mathbf{p}_{12}^1) \right] S_1(\hat{\mathbf{t}}_i) \\ & = \mathbf{k} [S_1(\mathbf{Q}_i) - S_1(\mathbf{Q}_{xi}) \hat{\mathbf{\alpha}}] \end{aligned} \tag{11}
$$

Das relações paramétricas sabe-se que:

$$
\sum_{j'=1}^{m} p_{jj'}^{i} = \begin{cases} n_j & \text{se } i \neq j \\ n_j - 1 & \text{se } i = j \end{cases}.
$$

Portanto:

$$
p_{11}^2 + p_{12}^2 = n_1 e p_{11}^1 + p_{12}^1 = n_1 - 1.
$$

Dessa forma:

$$
[\lambda_1(p_{11}^2 - n_1) + \lambda_2 p_{12}^2] = \lambda_1(n_1 - p_{12}^2 - n_1) + \lambda_2 p_{12}^2 = p_{12}^2(\lambda_2 - \lambda_1)
$$

e

se:

$$
\begin{aligned} & \left[ \mathbf{r}(\mathbf{k} - 1) + \lambda_1 (\mathbf{p}_{11}^2 - \mathbf{p}_{11}^1) + \lambda_2 (\mathbf{p}_{12}^2 - \mathbf{p}_{12}^1) \right] \\ &= \mathbf{r}(\mathbf{k} - 1) + \lambda_1 (\mathbf{p}_{11}^2 - \mathbf{p}_{11}^1) + \lambda_2 \left\{ \left[ \mathbf{n}_1 - \mathbf{p}_{11}^2 - (\mathbf{n}_1 - 1) - \mathbf{p}_{11}^1 \right] \right\} \\ &= \mathbf{r}(\mathbf{k} - 1) + \lambda_1 (\mathbf{p}_{11}^2 - \mathbf{p}_{11}^1) + \lambda_2 + \lambda_2 (\mathbf{p}_{11}^1 - \mathbf{p}_{11}^2) \\ &= \mathbf{r}(\mathbf{k} - 1) + \lambda_2 + (\mathbf{p}_{11}^1 - \mathbf{p}_{11}^2)(\lambda_2 - \lambda_1) \end{aligned}
$$

Substituindo-se em (11), para os novos coeficientes de  $\hat{t}_i$  e  $S_1(\hat{t}_i)$ , tem-

$$
[p_{12}^{2}(\lambda_{2} - \lambda_{1})]\hat{t}_{i} + [r(k-1) + \lambda_{2} + (p_{11}^{1} - p_{11}^{2})(\lambda_{2} - \lambda_{1})]S_{1}(\hat{t}_{i})
$$
  
= k[S<sub>1</sub>(Q<sub>i</sub>) - S<sub>1</sub>(Q<sub>xi</sub>)\hat{\alpha}] (12)

A partir das equações (10) e (12) forma-se o sistema:

$$
\begin{cases}\n[r(k-1) + \lambda_2]\hat{t}_i + [\lambda_2 - \lambda_1]S_i(\hat{t}_i) = k(Q_i - Q_{xi}\hat{\alpha}) \\
[p_{12}^2(\lambda_2 - \lambda_1)]\hat{t}_i + [r(k-1) + \lambda_2 + (p_{11}^1 - p_{11}^2)(\lambda_2 - \lambda_1)]S_i(\hat{t}_i) \\
= k[S_1(Q_i) - S_1(Q_{xi})\hat{\alpha}]\n\end{cases}
$$

Fazendo-se:

$$
A_{12} = r(k-1) + \lambda_2
$$
  
\n
$$
A_{22} = p_{12}^2 (\lambda_2 - \lambda_1)
$$
  
\n
$$
B_{12} = \lambda_2 - \lambda_1
$$
  
\n
$$
B_{22} = r(k-1) + \lambda_2 + (p_{11}^1 - p_{11}^2)(\lambda_2 - \lambda_1)
$$

obtém-se:

$$
\begin{bmatrix} A_{12} & B_{12} \ A_{22} & B_{22} \end{bmatrix} \begin{bmatrix} \hat{\mathbf{t}}_i \\ S_1(\hat{\mathbf{t}}_i) \end{bmatrix} = k \begin{bmatrix} Q_i - Q_{xi}\hat{\alpha} \\ S_1(Q_i) - S_1(Q_{xi})\hat{\alpha} \end{bmatrix}
$$

como  $\Delta = A_{12}B_{22} - A_{22}B_{12}$ , tem-se que:

$$
\begin{bmatrix} \hat{\mathbf{t}}_i \\ \mathbf{S}_1(\hat{\mathbf{t}}_i) \end{bmatrix} = \frac{k}{\Delta} \begin{bmatrix} \mathbf{B}_{22} & -\mathbf{B}_{12} \\ -\mathbf{A}_{22} & \mathbf{A}_{12} \end{bmatrix} \begin{bmatrix} \mathbf{Q}_i \cdot \mathbf{Q}_{xi} \hat{\alpha} \\ \mathbf{S}_1(\mathbf{Q}_i) \cdot \mathbf{S}_1(\mathbf{Q}_{xi}) \hat{\alpha} \end{bmatrix}
$$

obtém-se:

$$
\hat{\mathbf{t}}_i = \frac{k}{\Delta} \{ \mathbf{B}_{22} (\mathbf{Q}_i - \mathbf{Q}_{xi} \hat{\alpha}) - \mathbf{B}_{12} [\mathbf{S}_1 (\mathbf{Q}_i) - \mathbf{S}_1 (\mathbf{Q}_{xi}) \hat{\alpha} ] \}
$$
  
ou,  

$$
\tau = \frac{k}{\Delta} [\mathbf{B}_{22} \mathbf{Q} - \mathbf{B}_{12} \mathbf{S}_1 (\mathbf{Q})] - \frac{k}{\Delta} [\mathbf{B}_{22} \mathbf{Q}_x - \mathbf{B}_{12} \mathbf{S}_1 (\mathbf{Q}_x)] \hat{\alpha}
$$
(13)

sendo a expressão que permite obter os efeitos ajustados de tratamentos, equivalente a:

$$
\hat{\tau} = \hat{\tau}_0 - \hat{\tau}_x \hat{\alpha} .
$$

portanto:

$$
\hat{t}_i=\hat{t}_{i0}-\sum_{w=l}^p\hat{\alpha}_w\hat{t}_{iw\ ,\ (i=1,2,...,v)}
$$

em que:

 $\hat{t}_i$  = estimador do efeito do tratamento i, ajustado para blocos e regressão;

 $\hat{\mathbf{t}}_{i0} = \frac{\mathbf{k}}{\Delta} [\mathbf{B}_{22} \mathbf{Q}_i - \mathbf{B}_{12} \mathbf{S}_1(\mathbf{Q}_i)]$  é o estimador do efeito do tratamento i, ajustado

para blocos, em relação à variável dependente y;

$$
\hat{t}_{ix} = \frac{k}{\Delta} [B_{22}Q_{ix} - B_{12}S_1(Q_{ix})],
$$
 semelhante a  $\hat{\tau}_{i0}$ , porém, em relação às variáveis

auxiliares;

 $\hat{\alpha}_w$  = estimador do coeficiente de regressão linear, associado à variável auxiliar  $\mathbf{x}^{(w)}$ 

#### **3.5.2 Quando n<sub>1</sub> >n<sub>2</sub>**

De maneira similar, eliminando-se  $S_1(\hat{t}_i)$ , chega-se ao sistema:

$$
\begin{cases}\n[r(k-1) + \lambda_1]\hat{t}_i + (\lambda_1 - \lambda_2)S_2(\hat{t}_i) = k[Q_i - Q_{xi}\hat{\alpha}] \\
(\lambda_1 - \lambda_2)p_{12}^1\hat{t}_i + [r(k-1) + \lambda_1 + (\lambda_1 - \lambda_2)(p_{22}^2 - p_{22}^1)]S_2(\hat{t}_i) \\
= k[S_2(Q_i) - S_2(Q_{xi})\hat{\alpha}]\n\end{cases}
$$

Fazendo-se:

$$
A_{11} = r(k-1) + \lambda_1
$$
  
\n
$$
B_{11} = \lambda_1 - \lambda_2
$$
  
\n
$$
A_{21} = (\lambda_1 - \lambda_2)p_{12}^1
$$
  
\n
$$
B_{21} = r(k-1) + \lambda_1 + (\lambda_1 - \lambda_2)(p_{22}^2 - p_{22}^1)
$$
  
\n
$$
\Delta = A_{11}B_{21} - A_{21}B_{11}
$$

chega-se à solução para efeitos de tratamentos:

$$
\hat{t}_i = \frac{k}{\Delta} \{ B_{21}(Q_i - Q_{xi}\hat{\alpha}) - B_{11}[(S_2(Q_i) - S_2(Q_{xi})\hat{\alpha})]\},
$$

ou

$$
\tau = \frac{k}{\Delta} [B_{21}Q - B_{11}S_2(Q)] - \frac{k}{\Delta} [B_{21}Q_x - B_{11}S_2(Q_x)]\hat{\alpha}
$$
(14)

# **3.6 Estimação dos coeficientes de regressão linear**

# **3.6.1Quando**  $n_1 < n_2$

Substituindo-se (13) em (ii) de (5) tem-se que:

$$
Q_{xi}^{'} \frac{k}{\Delta} \{ B_{22}(Q_i - Q_{xi}\hat{\alpha}) - B_{12}[S_1(Q_i) - S_1(Q_{xi})\hat{\alpha}] \} = E_2 - E_1 \hat{\alpha}
$$

de outra forma,

$$
\left\{E_1 - \frac{k}{\Delta} Q_{xi} \left[ B_{22} Q_{xi} - B_{12} S_1 (Q_{xi}) \right] \right\} \hat{\alpha} = E_2 - \frac{k}{\Delta} Q_{xi} \left[ B_{22} Q_i - B_{12} S_1 (Q_i) \right]
$$

Sendo  $E_1$  uma matriz não singular, por estar associada às matrizes Le  $(B'_x B_x)$ , as quais são de posto completo  $r[E_1] = r[L] = r[B'_x B] = p$ , em que p corresponde ao número de variáveis auxiliares, tem-se que:

$$
\hat{\alpha} = \left\{ E_1 - \frac{k}{\Delta} Q_{xi} \left[ B_{22} Q_{xi} - B_{12} S_1 (Q_{xi}) \right] \right\}^{-1} \left\{ E_2 - \frac{k}{\Delta} Q_{xi} \left[ B_{22} Q_i - B_{12} S_1 (Q_i) \right] \right\}
$$

ou  $\hat{\alpha} = E_3^{-1}E_4$ , sendo:

 $E_3$ : matriz das somas de quadrados e produtos dos resíduos relativos às variáveis auxiliares, de dimensões (p x p) ;

E4 : vetor das somas de produtos das variáveis auxiliares com as variáveis dependentes, relativas ao resíduo, de dimensões (p x 1), representada por  $R(X_wY)$ .

## **3.6.2 Quando**  $n_1 > n_2$

De forma análoga pode-se deduzir a expressão:

$$
\hat{\alpha} = \left\{ E_1 - \frac{k}{\Delta} Q_{xi} \left[ B_{21} Q_{xi} - B_{11} S_2 (Q_{xi}) \right] \right\}^{-1} \left\{ E_2 - \frac{k}{\Delta} Q_{xi} \left[ B_{21} Q_i - B_{11} S_2 (Q_i) \right] \right\}
$$

### **3.7 Caso especial: Experimentos em blocos incompletos balanceados**

As soluções para efeitos de tratamentos ajustados podem ser obtidas a partir de um delineamento PBIB, considerando-se  $\lambda_1 = \lambda_2 = \lambda$ , para o caso de PBIB com duas classes de associados. Neste caso:

$$
A_{12} = r(k-1) + \lambda_2 = r(k-1) + \lambda
$$
  
\n
$$
A_{22} = p_{12}^2(\lambda_2 - \lambda_1) = 0
$$
  
\n
$$
B_{12} = \lambda_2 - \lambda_1 = 0
$$
  
\n
$$
B_{22} = r(k-1) + \lambda_2 + (p_{11}^1 - p_{11}^2)(\lambda_2 - \lambda_1) = r(k-1) + \lambda
$$
  
\n
$$
\Delta = A_{12}B_{22} - A_{22}B_{12} = [r(k-1) + \lambda]^2
$$

Assim:

$$
\hat{t}_i=\frac{k}{\Delta}\Big\{B_{22}(Q_i-Q_{xi}\hat{\alpha})-B_{12}\left[S_1(Q_i)-S_1(Q_{xi})\hat{\alpha}\right]\Big\}=\frac{k\Big\{[r(k-1)+\lambda](Q_i-Q_{xi}\hat{\alpha})\Big\}}{\left[r(k-1)+\lambda\right]^2}
$$

isto é,

$$
\hat{t}_i = \frac{k}{r(k-1) + \lambda} [Q_i - Q_{xi} \hat{\alpha}]
$$

Lembrando-se que em delineamento BIB vale a relação λ(v −1) = r(k −1), tem-se que:

$$
\hat{\mathbf{t}}_i = \frac{\mathbf{k}}{\lambda \mathbf{v}} [\mathbf{Q}_i - \mathbf{Q}_{xi} \hat{\mathbf{\alpha}}],
$$

que é a solução encontrada por Dias (1981)

#### **3.8 Somas de quadrados**

#### **3.8.1 Somas de quadrados dos parâmetros**

Sabe-se da teoria dos modelos Lineares (Searle, 1971) que a solução para a soma de quadrados de parâmetros (representada por  $SQP_1$ ) do modelo apresentado em (3) é dada por:

$$
SQP_1 = \theta'XY = \begin{bmatrix} \hat{\tau}' & \hat{\beta}' & \hat{\alpha}' \end{bmatrix} \begin{bmatrix} T \\ B \\ Z \end{bmatrix},
$$

isto é:

$$
SQP_1 = \hat{\tau}^{\prime}T + \hat{\beta}^{\prime}B + \hat{\alpha}^{\prime}Z \tag{15}
$$

De acordo com (ii) de (4):

$$
\hat{\beta}' = B'K^{-1} - \hat{\tau}' N K^{-1} - \hat{\alpha}' B_x^{'} K^{-1},
$$

que substituindo em (15) fornece:

$$
SQP_1 = \hat{\tau}(T - NK^{-1}B) + BK^{-1}B + \hat{\alpha}'(Z - B_x K^{-1}B)
$$

de outra forma:

$$
SQP_1 = \hat{\tau}^{\prime}Q + B^{'}K^{-1}B + \hat{\alpha}^{\prime}(E_2)
$$
\n(16)

substituindo-se (13) em (16), para  $n_1 < n_2$  tem-se que:

$$
SQP_1 = \left\{ \frac{k}{\Delta} [B_{22}Q - B_{12}S_1(Q)] - \frac{k}{\Delta} [B_{22}Q_x - B_{12}S_1(Q_x)]\hat{\alpha} \right\} Q + BK^{-1}B + \hat{\alpha}'(E_2)
$$

de outra forma:

$$
SQP_1 = \frac{k}{\Delta} [B_{22}Q' - B_{12}S_1(Q)']Q + BK^{-1}B + \hat{\alpha}' \Big\{ E_2 - \frac{K}{\Delta} [B_{22}Q_x' - B_{12}S_1(Q_x)']Q \Big\}
$$
  

$$
SQP_1 = \frac{k}{\Delta} [B_{22}Q' - B_{12}S_1(Q)']Q + BK^{-1}B + \hat{\alpha}'E_4
$$

ou

$$
SQP_1 = \hat{\tau}_0'Q + BK^{-1}B + \sum_{w=1}^{p} \hat{\alpha}_w R(X_w Y)
$$

em que:

' 0  $\hat{\tau}_0 Q = \frac{k}{\Delta} [B_{22} Q' - B_{12} S_1(Q)'] Q$ : soma de quadrados de tratamentos, ajustada para blocos, referente à variável dependente;

 $B\ K^{-1}B$ : soma de quadrados de blocos, referente à variável dependente;

<sup>4</sup> αˆ'E : **soma de quadrados da regressão**.

Analogamente, para  $n_1 > n_2$ , tem-se que:

 $SP<sub>1</sub> = SQTrat(aj.) + SQBlocos + SQReg.$ 

$$
= \frac{k}{\Delta} [B_{21}Q' - B_{11}S_2(Q)']Q + B'K^{-1}B + \hat{\alpha}' \left\{ E_2 - \frac{K}{\Delta} [B_{21}Q_X' - B_{11}S_2(Q_X)']Q \right\}
$$

## **3.8.2 Soma de quadrados dos resíduos, ajustada para regressão**

A soma de quadrados do resíduo ajustada para regressão será obtida pela diferença  $SQRes^* = Y'Y - SP_1$  que fornece:

$$
SQRes^* = [YY - SQTrat(ai.). SQB1] - SQReg,
$$

isto é:

$$
SQRes^* = R(y^2) - SQReg,
$$

em que  $R(y^2)$ =soma de quadrados do resíduo, sem considerar as variáveis auxiliares.

### **3.8.3 Soma de quadrados dos tratamentos ajustada para blocos e regressão**

A soma de quadrados de tratamentos ajustada para blocos e regressão será obtida a partir do modelo reduzido (sem efeito de tratamentos)

$$
Y_{ij} = m + b_j + \sum_{w=1}^{p} \alpha_w x_{ij}^{(w)} + e_{ij}
$$
 (17)

cujos componentes têm significado semelhantes aos do modelo (1).

Admitindo-se que os efeitos de blocos incluem a média geral teórica e usando-se a forma matricial, o modelo pode ser escrito como

$$
Y = X^* \theta^* + \varepsilon \tag{18}
$$

em que:

 $X^*$ : matriz da forma  $[X_2 \ X_3]$ , de dimensões [bk x (b+p)];

θ \*: vetor da forma  $\left[\beta' \alpha'\right]$ , de dimensões  $\left[1 \times (b+p)\right]$ ;

demais componentes com significado semelhante aos do modelo (2).

De forma análoga ao procedimento utilizado em (5) chega-se ao sistema de equações normais

$$
X^*X^*\tilde{\theta} = X^*Y,
$$

ou seja,

$$
\begin{cases} K\tilde{\beta} + B_X \tilde{\alpha} = B \\ B_X \tilde{\beta} + L\tilde{\alpha} = Z \end{cases}
$$

e por operações convenientes, chega à equação reduzida  $(L - B_X^{\dagger} K^{-1} B_X) \tilde{\alpha} = (Z - B_X^{\dagger} K^{-1} B)$  ou  $E_1 \tilde{\alpha} = E_2$ . Como  $E_1$  é proveniente da matriz X3, cujas colunas são, por hipótese, linearmente independentes, é não singular, portanto, a solução única para o estimador é  $\tilde{\alpha} = (E_1)^{-1}E_2$ .

A solução para a soma de quadrados de parâmetros (representada por SQP<sub>2</sub>) do modelo apresentado em (18) é obtida por:

$$
SQP_2 = \tilde{\theta}^* X^* Y = \tilde{\beta} B + \tilde{\alpha} Z
$$
  
Como  $\tilde{\beta} = K^{-1} B - K^{-1} B_X \tilde{\alpha}$ , tem-se que:  

$$
SQP_2 = B K^{-1} B + \tilde{\alpha} E_2
$$

Dessa forma, a expressão para a soma de quadrados de tratamentos ajustada para blocos e regressão é dada por:

$$
SQTrat * (aj.) = SQP_1 - SQP_2 = \hat{\tau}_0'Q + \hat{\alpha}E_4 - \tilde{\alpha}E_2
$$

### **3.8.4 Análise de variância**

O esquema da análise de variância, sem levar em conta as variáveis auxiliares (covariáveis), está apresentado na Tabela 5, e para o modelo com as variáveis auxiliares, na Tabela 6.

| C.V.          | G.L.             | S.Q.             |
|---------------|------------------|------------------|
| <b>Blocos</b> | b                | $B K^{-1} B$     |
| Trat(aj.)     | $v - 1$          | $\hat{\tau}_0 Q$ |
| Resíduo       | $bk - b - v + 1$ | $R(y^2)$         |
| Total         | bk               | Y'Y              |

TABELA 5. Esquema da análise do modelo sem as covariáveis

TABELA 6. Esquema da análise do modelo com as covariáveis

| C.V.                | G.L.                 | S.Q.                                                     |
|---------------------|----------------------|----------------------------------------------------------|
| Regressão           | p                    | $\hat{\alpha}$ E <sub>4</sub>                            |
| $Trat*(aj.)$        | $v - 1$              | $\hat{\tau}_0 Q + \hat{\alpha} E_4 - \tilde{\alpha} E_2$ |
| Resíduo*            | $bk - b - v + 1 - p$ | $R(y^2)$ - $\hat{\alpha}E_A$                             |
| $Trat(aj.)+Residuo$ | $bk - b$             | $R'(y^2)$                                                |

#### **3.8.5 Distribuição das formas quadráticas e testes de significância**

De Graybill (1961) e Searle (1971), sabe-se que:

Teorema 1. Sejam o vetor y  $\cap N(\mu, V)$  e A<sub>(n)</sub> matriz real simétrica de posto k; uma condição necessária e suficiente para a forma quadrática  $y'Ay \cap \chi^2_{(k,\delta)}, \quad \delta = \frac{1}{2} \mu' A \mu$ , é que AV seja idempotente.

Teorema 2. Sejam y  $\cap N(\mu, V)$ ,  $A_{(n)} e B_{(n)}$  matrizes reais e simétricas; uma condição necessária e suficiente para que as formas quadráticas  $y'Ay e y'By$ sejam independentemente distribuídas é AVB = BVA =  $\phi$ .

Teorema 3. Sejam  $W \cap \chi^2_{(k,\delta)}$  e  $Z \cap \chi^2_{(v)}$ , variáveis aleatórias independentemente distribuídas; então  $\frac{W/k}{Z/v} \cap F_{(k,v)}$ .

No presente trabalho considera-se que as condições de independência das formas quadráticas são satisfeitas e portanto, o teste F é adequado para testarem-se as hipóteses nulas para tratamentos e coeficientes de regressão.

Em virtude disso, pode-se usar a estatística  $F_1 = \frac{SQReg/p}{SQRes^* / bk - b - v - p + 1}$ , associada a p e bk - b - v + 1 - p números de graus

de liberdade, para testar-se a hipótese de nulidade de que todos os coeficientes de regressão sejam iguais a zero; bem como, pode-se usar a estatística

$$
F_2 = \frac{SQTrat^*(aj.)/v - 1}{SQRes^* / bk - b - v - p + 1},
$$
 associada a v-1 e bk - b - v + 1 - p números de

graus de liberdade, para testar-se a hipótese de nulidade de que os efeitos de tratamentos sejam iguais a zero.

# **4 APLICAÇÃO**

Para aplicação da metodologia apresentada, utilizaram-se os dados adaptados de experimento realizado por Aracruz Celulose em (2000), os quais se encontram na Tabela 7.

TABELA 7. Valores observados da variável dependente: altura da planta (em metros) e das variáveis independentes: diâmetro à altura do peito (DAP, em cm); número médio de brotos árvores (NMB) e porcentagem de enraizamento das estacas (PEE)

|                |            | Variável   |            | Variáveis auxiliares |           |
|----------------|------------|------------|------------|----------------------|-----------|
|                |            | dependente |            |                      |           |
| <b>Bloco</b>   | Tratamento | Altura(m)  | $DAP$ (cm) | NBM(u)               | $PEE(\%)$ |
| 1              | 1          | 12.3       | 10.0       | 26.2                 | 41.9      |
|                | 2          | 12.4       | 11.3       | 31.9                 | 53.6      |
| 1              | 3          | 11.8       | 9.9        | 35.6                 | 56.5      |
| 1              | 4          | 14.8       | 11.8       | 36.0                 | 44.0      |
| 2              | 1          | 13.3       | 10.3       | 24.2                 | 36.0      |
| 2              | 5          | 13.2       | 10.6       | 38.0                 | 53.9      |
| $\overline{c}$ | 6          | 13.7       | 10.8       | 38.3                 | 24.2      |
| 2              | 7          | 12.9       | 9.7        | 31.1                 | 34.6      |
| 3              | 2          | 9.6        | 8.1        | 32.4                 | 40.3      |
| 3              | 5          | 14.9       | 10.9       | 25.3                 | 26.8      |
| 3              | 8          | 11.5       | 10.6       | 26.5                 | 38.6      |
| 3              | 9          | 11.6       | 9.5        | 49.5                 | 23.3      |
| 4              | 3          | 16.4       | 11.4       | 15.0                 | 14.3      |
| 4              | 6          | 13.8       | 11.0       | 24.5                 | 40.3      |
| 4              | 8          | 15.0       | 11.9       | 3.0                  | 81.6      |
| 4              | 10         | 20.5       | 15.1       | 1.3                  | 48.3      |
| 5              | 4          | 18.1       | 13.1       | 16.3                 | 17.9      |
| 5              | 7          | 17.0       | 13.1       | 13.1                 | 27.6      |
| 5              | 9          | 18.4       | 14.4       | 34.9                 | 29.8      |
| 5              | 10         | 12.7       | 11.3       | 61.8                 | 53.8      |

 Avalia-se neste experimento o efeito de v=10 tratamentos na altura das plantas, adquirida num determinado tempo; os tratamentos foram distribuídos nos b=5 blocos (sem casualização) segundo o croqui:

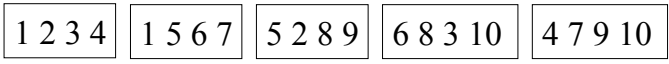

Este delineamento, de acordo com Bose & Nair (1939) é um PBIB(2) do tipo triangular no qual tem-se que:

- i. cada bloco contém k=4 tratamentos;
- ii. cada tratamento ocorre em r=2 blocos;
- iii. fixando-se um tratamento, os demais podem ser agrupados em 2 grupos de tamanhos  $n_1 = 6$  e  $n_2 = 3$ , de modo que os tratamentos do primeiro grupo ocorram com o tratamento em questão em  $\lambda_1 = 1$ bloco e os do segundo grupo, em  $\lambda_2 = 0$  bloco, conforme mostra a Tabela 8.

TABELA 8.Tratamentos com seus respectivos primeiros e segundos associados

|            |                |    |                |                | Tratamentos    |                |                |                |                |                |
|------------|----------------|----|----------------|----------------|----------------|----------------|----------------|----------------|----------------|----------------|
| Associados | - 1            | 2  | 3              | 4              | 5              | 6              | 7              | 8              | 9              | 10             |
|            | $\overline{2}$ | 1  | 1              | 1              | 1              | 1              | 1              | $\overline{2}$ | $\overline{2}$ | $\overline{3}$ |
|            | 3              | 3  | $\overline{2}$ | $\overline{2}$ | 6              | 5              | 5              | 5              | 5              | 6              |
| primeiros  | 4              | 4  | 4              | 3              | 7              | 7              | 6              | 9              | 8              | 8              |
|            | 5              | 5  | 6              | 7              | $\overline{2}$ | 3              | 4              | 3              | 4              | 4              |
|            | 6              | 8  | 8              | 9              | 8              | 8              | 9              | 6              | 7              | 7              |
|            | 7              | 9  | 10             | 10             | 9              | 10             | 10             | 10             | 10             | 9              |
|            | 8              | 6  | 5              | 5              | 3              | $\overline{2}$ | $\overline{2}$ | 1              | 1              | 1              |
| segundos   | 9              | 7  | 7              | 6              | 4              | 4              | 3              | 4              | 3              | 2              |
|            | 10             | 10 | 9              | 8              | 10             | 9              | 8              | 7              | 6              | 5              |

iv. os parâmetros de segundo tipo são:

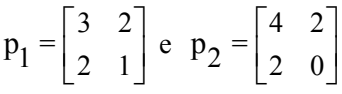

Inicialmente, é conveniente obter informações acerca das exigências do modelo, realizando-se testes de normalidade do resíduos, e verificação do efeito dos tratamentos sobre as variáveis auxiliares: diâmetro à altura do peito; número médio brotos/árvore e porcentagem de enraizamento.

O teste de Shapiro-Wilk (1965) para normalidade dos resíduos apresentou valor de

$$
W = 0,9835, p-value = 0,9713
$$

portanto os desvios de normalidade são não significativos.

Com relação à homogeneidade de variâncias, as mesmas são consideradas homogêneas.

Um resumo da análise de variância das variáveis auxiliares (Tabela 9) mostra que os tratamentos não afetaram de modo significativo a performance das covariáveis e portanto o procedimento da covariância para fins de diminuição da variação residual é adequado.

TABELA 9. Resumo da análise de variância para as covariáveis, contendo o número de graus de liberdade (G.l), soma de quadrados (S.Q.) e quadrados médios (Q.M.) e probabilidade (Pr>F) de rejeição da igualdade dos efeitos de tratamentos.

| Covariável | Gl | S.Q.    | Q.M.   | Pr>F |
|------------|----|---------|--------|------|
| DAP        | 9  | 11,7419 | 1,3047 | 0,84 |
| <b>NMB</b> | 9  | 1001,11 | 111,23 | 0,77 |
| <b>PEE</b> | 9  | 2041,97 | 226,89 | 0,23 |

Assim, dado que  $n_1 > n_2$ , e cumpridas as exigências do modelo, a analise intrablocos pode ser desenvolvida com o auxílio da Tabela 10; os cálculos realizados usando rotinas desenvolvidas no software R®.2.1.1 encontram-se no Anexo A.

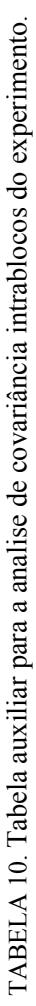

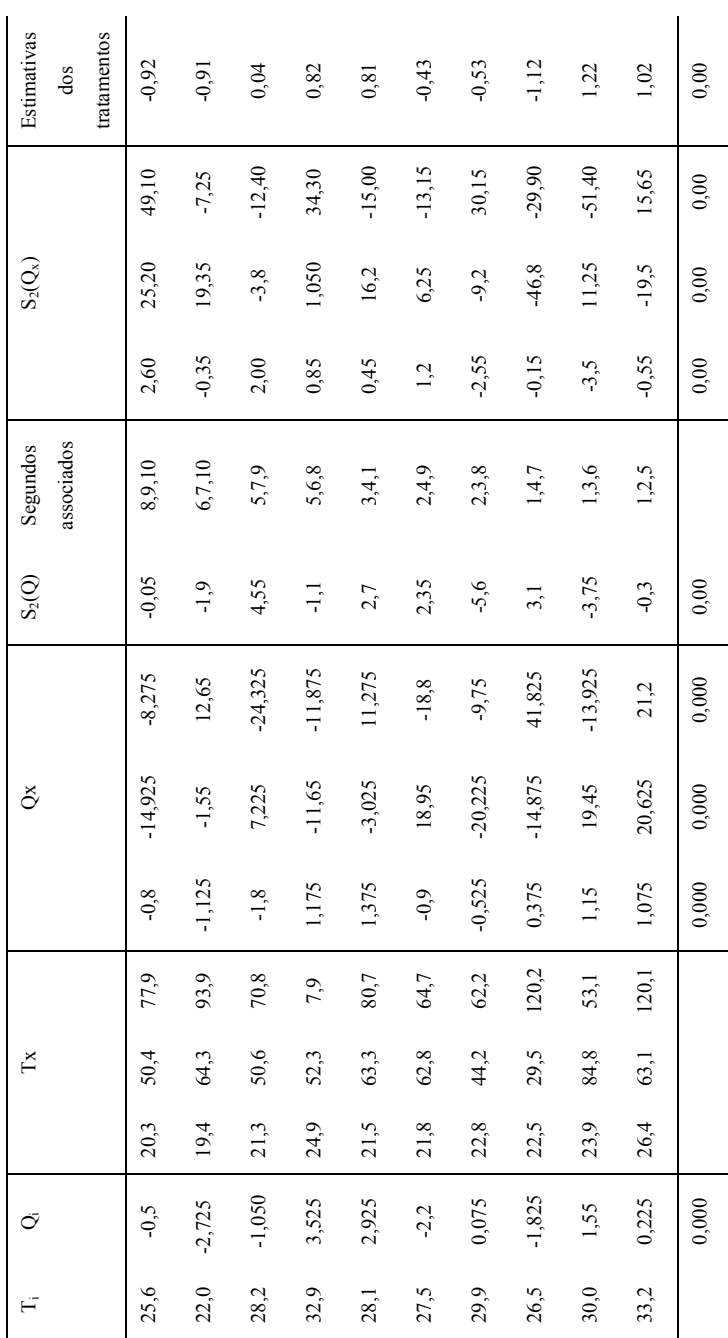

57

A soma de quadrados obtidas foram:

1. soma de quadrados de parâmetros:

$$
SP_{1} = \frac{k}{\Delta} [B_{21}Q_{i} - B_{11}S_{2}(Q_{i})]Q + B'K^{-1}B +
$$
  
+ $\hat{\alpha} \left\{ E_{2} - \frac{k}{\Delta} [B_{21}Q_{x} - B_{11}S_{2}(Q_{xi})]Q \right\}$   
SP<sub>1</sub> = 25,5015 + 4103,998 + 40,04778

2. soma de quadrados dos resíduos:

$$
(Y'Y-SQBlocos-SQTra(aj.)) = 41,151
$$

3. soma de quadrados dos resíduos ajustados:

$$
(Y'Y-SQBlocos-SQTra(ai.)) - SQReg = 1,10322
$$

4. soma de quadrados dos tratamentos ajustados para blocos e regressão :

$$
\hat{\tau}_0'Q + \hat{\alpha} E_4 - \tilde{\alpha} E_2 = 5,569226
$$

 $\ddot{\phantom{a}}$ 

Dessa forma um resumo da análise de variância, sem levar em conta as covariáveis, pode ser observado na Tabela 11

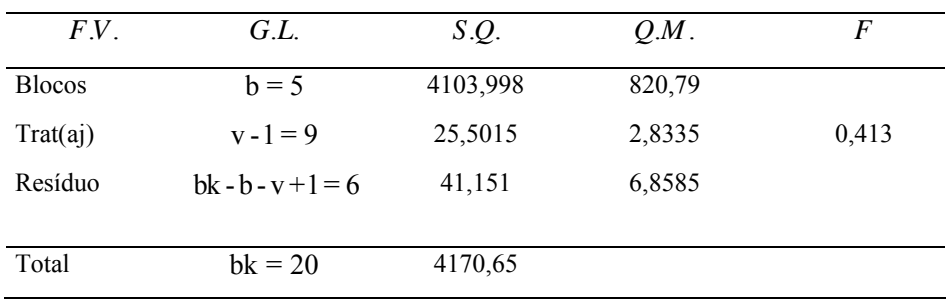

## TABELA 11. ANAVA para modelo sem covariáveis

Na Tabela 12 são apresentados os resultados para o modelo covariante:

TABELA 12. ANAVA para modelo com covariáveis

| F.V.        | G.L.                     | S.Q.     | $O.M$ . | F     |
|-------------|--------------------------|----------|---------|-------|
| Regressão   | $p = 3$                  | 40,04778 | 13,35   | 36,36 |
| $Trat*(ai)$ | $v-1=9$                  | 5,5692   | 0.6188  | 1,686 |
| Resíduo*    | $bk - b - v - p + 1 = 3$ | 1,103220 | 0.367   |       |

Vê-se que a análise de covariância efetivamente aumentou a precisão do experimento na medida que reduziu a variação residual. O teste para regressão revela que pelo menos um coeficiente é diferente de zero e, portanto, há efeito de pelo menos uma covariável nas estimativas das médias de tratamentos.

 As estimativas das médias de tratamentos ajustadas para blocos e regressão foram obtidas de acordo com o critério de Pasternack, e encontram-se na Tabela 13.

| Tratamentos    | Estimativas |        |  |
|----------------|-------------|--------|--|
|                | tratamentos | médias |  |
| 1              | $-0,92$     | 13,28  |  |
| $\overline{2}$ | $-0,91$     | 13,29  |  |
| $\overline{3}$ | 0,04        | 14,24  |  |
| 4              | 0,82        | 15,02  |  |
| 5              | 0,81        | 15,01  |  |
| 6              | $-0,43$     | 13,77  |  |
| $\tau$         | $-0,53$     | 13,67  |  |
| $\,$ 8 $\,$    | $-1,12$     | 13,08  |  |
| 9              | 1,22        | 15,42  |  |
| 10             | 1,02        | 15,22  |  |
|                | 0,00        |        |  |

TABELA 13. Estimativas dos efeitos de tratamentos e das médias de tratamentos ajustadas para blocos e regressão de acordo com o critério de PASTERNACK.

Sendo a inversa da matriz formada pelas somas de quadrados e de produtos dos resíduos em relação às variáveis auxiliares, dada por

$$
(E3)^{-1} = \begin{bmatrix} 0,6339 & 0,0561 & 0,0287 \\ 0,0561 & 0,0059 & 0,0023 \\ 0,0287 & 0,0023 & 0,0022 \end{bmatrix},
$$

e sendo a matriz dos efeitos tratamentos em relação às covariáveis, dada por

$$
t_{xi} = \begin{bmatrix} -0,74 & -11,475 & -9,875 \\ -0,64 & -2,865 & 8,325 \\ -1,28 & 4,715 & -13,355 \\ 0,62 & -7,095 & -10,555 \\ 0,78 & -3,435 & 8,265 \\ -0,66 & 10,745 & -9,965 \\ -0,06 & -11,215 & -8,865 \\ 0,24 & -4,245 & 28,085 \\ 1,04 & 10,545 & -3,215 \\ 0,70 & 14,325 & 11,155 \end{bmatrix}
$$

de acordo com Barbosa (1986) e Finney (1946) a estimativa da variância da diferença entre duas médias de tratamentos que são primeiros associados (por exemplo os tratamentos 1 e 2), ajustadas para blocos e regressão é obtida por:

$$
\hat{V}(\hat{n}_1 - \hat{n}_2) = \left\{ \frac{2k}{\Delta_2} B_{21} + \left[ (\hat{t}_{11} - \hat{t}_{21}) (\hat{t}_{12} - \hat{t}_{22}) c_{12} + (\hat{t}_{11} - \hat{t}_{21}) (\hat{t}_{13} - \hat{t}_{23}) c_{13} + (\hat{t}_{12} - \hat{t}_{22}) (\hat{t}_{13} - \hat{t}_{23}) c_{23} \right] \right\} \hat{\sigma}^2,
$$

$$
\hat{v}(\hat{m}_1 - \hat{m}_2) = \left\{ \frac{2(4)}{40} 6 + [0,861(0,0561) + 1,82(0,0287) + 152,7(0,0023)] \right\} 0,367 = 0,61
$$

a)

Já a estimativa da variância da diferença entre duas médias de tratamentos ajustadas para blocos e regressão, que são segundos associados (por exemplo, tratamentos 1 e 8) é dada por:

b)  
\n
$$
\hat{V}(\hat{m}_1 - \hat{m}_8) = \left\{ \frac{2k}{\Delta_2} B_{21} + \left[ (\hat{t}_{11} - \hat{t}_{81}) (\hat{t}_{12} - \hat{t}_{82}) c_{12} + (\hat{t}_{11} - \hat{t}_{81}) (\hat{t}_{13} - \hat{t}_{83}) c_{13} + (\hat{t}_{12} - \hat{t}_{82}) (\hat{t}_{13} - \hat{t}_{83}) c_{23} \right] \right\} \hat{\sigma}^2,
$$
\n
$$
\hat{V}(\hat{m}_1 - \hat{m}_8) = \left\{ \frac{2(4)}{40} 6 + \left[ 7,085(0,0561) + 37,2(0,0287) + 274,5(0,0023) \right] \right\} \cdot 0,367 = 1,21
$$
Observa-se que a variância em (a) é menor que a variância em (b). De fato, dado que  $\lambda_1 > \lambda_2$ , as comparações entre médias de tratamentos primeiros associados são mais precisas.

#### **5 CONCLUSÕES**

O modelo linear adotado apresentou-se adequado aos objetivos propostos, permitindo avaliar os efeitos dos tratamentos em delineamentos blocos incompletos parcialmente balanceados com duas classes de associados, quando covariáveis são consideradas.

A estimação dos efeitos de tratamentos pelo método proposto constituise em alternativa ao método geral, cuja solução para efeitos de tratamentos exige a obtenção de inversa (generalizada) de dimensão v por v, o que torna a análise mais trabalhosa .

Se  $\lambda_1 = \lambda_2$  recai-se em uma análise em blocos incompletos balanceados, caracterizando-se assim como caso particular do modelo proposto.

 Pelo critério de Finney, vê-se que de fato as comparações entre médias ajustadas de tratamentos são mais precisas para  $\lambda$  maiores.

## **REFERÊNCIAS BIBLIOGRÁFICAS**

ANDERSON, R. L.; BANCROFT, T. A. **Statistical theory in research.** New York: McGraw-Hill, 1952. 399 p.

BANZATTO, D. A.; KRONKA, S. N. **Experimentação agrícola.** 3. ed. Jaboticabal: FUNEP, 1995. 247 p.

BARBOSA, G. V. S. **Planejamento e análise de ensaios em blocos incompletos parcialmente balanceados com duas classes de associados – PBIB(2) .** 1986. 118 p. Dissertação (Mestrado em Estatística e Experimentação Agronômica) – Escola Superior de Agricultura Luiz de Queiroz, Piracicaba.

BOSE, R. C.; SHIMAMOTO, T. Classification and Analysis of partially Balanced Incomplete Block designs with two Associate classes. **Journal of the American Statistial Association,** Washington, v. 47, n. 258, p. 151-184, June 1952.

BOSE, R. C.; NAIR, K. R. Partially balanced incomplete block designs. **Sankhya,** Calcutta, v. 4, p. 337-372, 1939.

BOSE, R. C.; CLATWORTHY, W. H.; SHRIKANDE, S. S. **Tables of partially balanced designs with two associate classes.** Raleigh: North Carolina Agricultural Experimental Station, 1954. 255 p. (Technical Bulletin, n. 107).

CHAKRABARTI, M. C. **Mathematics of design and analysis of experiments.**  Bombay: Asia Publishing House, 1962. 120 p.

CLATWORTHY, W. H. Tables of two associate class partially balanced designs. WAshington: National Bureau of Standards, 1973. (Applied mathematics. Series 63).

COCHRAN, W. G.; COX,G. M. **Experimental designs.** New York: John Wiley, 1952. 611 p.

COCHRAN, W. G. Anaysis of covariance: its nature and uses. **Biometrics,** Raleigh, v. 13, n. 3, p. 261-281, Sept. 1957.

CORDEIRO, G. M.; LIMA NETO, E. A. Modelos paramétricos. In: SIMPÓSIO NACIONAL DE PROBABILIDADE E ESTATÍSTICA, 16., 2004, Recife. **Anais...** Recife: ABE, 2004.

DIAS, J. F. S. **Análise de covariância intrablocos, com p variáveis auxiliares, para delineametos em blocos incompletos equilibrados.** 1981. 96 p. Tese (Doutoramento em Estatística e Experimentação Agronômica) - Escola Superior de Agricultura Luiz de Queiroz, Piracicaba.

DEY, A. Some new partially balanced designs with two associate classes. **Sankhyã: The Indian Journal of Statistics.** Series B, Calcutta, n. 50, p. 90-94, Apr. 1988.

EVANGELISTA, P. **Análise de covariância para delineamentos em blocos completos casualizados, com n variáveis auxiliares.** 1987. 168 p. Dissertação (Mestrado em Estatística) – Universidade Estadual de Londrina, Londrina.

FARAWAY, J. J. **Linear models with R.** Boca Raton: Chapman & Hall, 2004. 229 p.

FINNEY, D. J. Standard errors of yields adjusted for regression onan independent measurement. **Biometrics**, Raleig, v. 2, p. 53-55, 1946.

FISHER, R. A. **The design of experiments.** Edinburgh: Oliver and Boyd, 1935.

GRAYBIL, F. A. **An introduction to linear statistical models.** New York: McGraw-Hill, v. 1, 463 p.

IEMMA, A. F. Modelos lineares – Uma introdução para profissionais da pesquisa agropecuária. In: SIMPÓSIO DE ESTATÍSTICA APLICADA À EXPERIMENTAÇÃO AGROPECUÁRIA, 1., 1985, Piracicaba. **Primeiro...**  Piracicaba: ESALQ-USP/Fundação CARGILL, 1985.

JOHN, P. W. M. **Statistical design and analysis of experiments**. New York: The Macmillian Company, 1971. 356 p.

LUNA, J. G. **Análise de covariância linear para ensaios com um fator considerando uma regressão linear para cada tratamento.** 1987. 75 p. (Mestrado em Estatística e Experimentação Agronômica) - Escola Superior de Agricultura Luiz de Queiroz, Piracicaba.

MILLIKEN, G. A. , JOHNSON, D. E. **Analysis of messy data:** designed experiments. London: Lifetime Learning Publications, 1984. v. 1.

MORAIS, A. R. , NOGUEIRA, M. C. S. Experimentos em parcelas. II: análise intrablocos. **Scientia Agricola**, Piracicaba, v. 53, n. 1, p. 138-145, jan./mar. 1996.

MUNIZ, J. A.; CAMPOS, H. Análise de covariância em experimentos em blocos casualizados com observações perdidas. In: SIMPÓSIO DE ESTATÍSTICA APLICADA À EXPERIMENTAÇÃO AGROPECUÁRIA, 1., 1985, Piracicaba. **Primeiro...** Piracicaba: ESALQ-USP/Fundação CARGILL, 1985. v. 1, p. 261-275

NAIR K. R. Analysis of partially balanced incomplete block designs illustrated on the simple square and rectangular lattices. **Biometrics,** Raleigh, v. 8, n. 2, p. 122-155, 1952.

PASTERNACK, B. S. Analysis of covariance for a 3x4 triple rectangular lattice design (3 associate P. B. I. B.). **Biometrics**, Raleigh, v. 126, p. 7-18, 1960.

OLIVEIRA, A. C. de. **Análise de experimentos em blocos incompletos parcialmente balanceados com alguns tratamentos comuns**. 1985. 153 p. Tese (Doutoramento em Agronomia) - Escola Superior de Agricultura Luiz de Queiroz, Piracicaba.

PIMENTEL GOMES, F. The solution of normal equation of experiments in incomplete blocks. **Ciência e Cultura,** São Paulo, v. 20, n. 4, p. 733-746, 1968.

PIMENTEL GOMES, F. **Curso de estatística experimental.** 14. ed. Piracicaba: Nobel, 2000. 468 p.

RAMALHO, M. A P.; FERREIRA, D. F.; OLIVEIRA, A C. **Experimentação em genética e melhoramento de plantas.** Lavras: Editora UFLA, 2000. 303 p.

RAO, C. R. General methods of incomplete block designs**. Journal of the American Statistial Association**, Washigton, v. 42, n. 240, p. 541-561, Dec. 1947.

RIBOLDI, J.; CAMPOS, H.; IEMMA, A. F. A decomposição da soma de quadrados de tratamentos nos delineamentos em blocos incompletos parcialmente balanceados In: SIMPÓSIO NACIONAL DE PROBABILIDADE E ESTATÍSTICA, 8., 1988, Rio de Janeiro. **Anais...** Rio de Janeiro, 1988. p. 202-207.

SEARLE, S. R. **Linear models.** New York: John Wiley, 1971. 532 p.

SHAPIRO, S. S.; WILK, M. B. "An analysis of variance test for normality (complete samples)", **Biometrika**, London, v. 39, n. 3/4, p. 591-611, 1952.

SMITH, H. F. Interpretation of adjusted treatmentmeans and regression in analysis of covariance. **Biometrics**, Raleigh, v. 13, p. 282-308, 1957.

YATES, F. A new method of arranging variety involving a large number of variates**. Journal of Agricultural Science**, Cambridge, v. 26, p. 424-455, 1936.

ZELEN, M. The analysis of covariance for incomplete blocks designs. **Biometrics**, Raleigh, v. 13, p. 309-332, 1957.

## **ANEXOS**

ANEXO A: Rotinas para a análise no  $R^{\text{B}}$  v.2.1.1 (R, 2005), para testes, e para o cálculo da estimativa da variância da diferença entre médias............................69

#### **ANEXO A**

Neste anexo estão disponíveis todas as rotinas desenvolvidas no Software estatístico  $R^{\text{B}}$  v.2.1.1 (R, 2005).

Rotina para as Somas de Quadrados

 $Y<$ matrix(c(12.3,13.3,12.4,9.6,11.8,16.4,14.8,18.1,13.2,14.9,13.7,13.8,12.9,17,11 .5,15,11.6,18.4,20.5,12.7),20,1) X3< matrix(c(10,10.3,11.3,8.1,9.9,11.4,11.8,13.1,10.6,10.9,10.8,11,9.7,13.1,10.6,1 1.9,9.5,14.4,15.1,11.3,26.2,24.2,31.9,32.4,35.6,15,36,16.3,38,25.3,38.3,24.5,3 1.1,13.1,26.5,3,49.5,34.9,1.3,61.8,41.9,36,53.6,40.3,56.5,14.3,44,27.9,53.9,26. 8,24.2,40.3,34.6,27.6,38.6,81.6,23.3,29.8,48.3,53.8),20,3)  $N<$ matrix(c(1,1,1,1,0,0,0,0,0,0,1,0,0,0,1,1,1,0,0,0,0,1,0,0,1,1,0,0,0,0,1,0,0,1,0,0,1,0,0,1,0,0,1,0,0,1,0,0,1,0,0,1,0,0,1,0,0,1,0,0,1,0,0,1,0,0,1,0,0,1,0,0,1,0,0,1,0,0,1,0,0,1,0,0,1,0,0,0,1,0,0,1,0,0,0,1,0,0,0,1,0,0,0,1,0,0, 1,0,1,0,0,0,1,0,0,1,0,1,1),10,5)  $S2<$ matrix(c(0,0,0,0,0,0,1,1,1,0,0,0,0,0,1,1,0,0,1,0,0,0,0,1,0,0,0,0,0,0,0,0,0,1,1,0, 1,0,0,0,0,1,1,0,0,0,0,0,1,0,1,0,1,0,0,0,0,1,0,0,1,1,0,0,0,0,1,0,0,1,0,0,1,0,0,1,0,0, 0,1,0,1,0,0,1,0,0,0,0,1,1,0,0,1,0,0,0,0,0),10,10) T<-matrix(c(25.6,22,28.2,32.9,28.1,27.5,29.9,26.5,30,33.2),10,1)  $Tx < -$ matrix(c(20.3,19.4,21.3,24.9,21.5,21.8,22.8,22.5,23.9,26.4,50.4,64.3,50.6,52.3 ,63.3,62.8,44.2,29.5,84.4,63.1,77.9,93.9,70.8,71.9,80.7,64.5,62.2,120.2,53.1,1 02.1),10,3) B1<-matrix(c(51.3,53.1,47.6,65.7,66.2),5,1)  $Bx \leftarrow$ matrix(c(43,41.4,39.1,49.4,51.9,129.7,131.6,133.7,43.8,126.1,196,148.7,129,1 84.5,139.1),5,3)  $d< -40$  $b21 < -6$  $b11<-1$  $k< -4$  Q<-T-1/k\*N%\*%B1 Qx<-Tx-1/k\*N%\*%Bx  $Z$  <-t(X3)%\*%Y L<-t(X3)%\*%X3

```
E1 <-L-1/k*t(Bx)%*%Bx E2<-Z-1/k*t(Bx)%*%B1 
 S2Q<-S2%*%Q 
 S2Qx<-S2%*%Qx 
E3<-E1-k/d*t(Qx)%*%(b21*Qx-b11*S2Qx)
 E4<-E2-k/d*(b21*t(Qx)%*%Q-b11*t(S2Qx)%*%Q) 
 library(MASS) 
ahat\leq-ginv(E3)%*%E4
 ti<-k/d*(b21*Q-b11*S2Q)-k/d*(b21*Qx-b11*S2Qx)%*%ahat 
 SQTaj<-t(k/d*(b21*Q-b11*S2Q))%*%Q 
 SQReg<-t(ahat)%*%E4 
 SQB<-1/k*t(B1)%*%B1 
 SQResaj<-t(Y)%*%Y-SQTaj-SQB-SQReg 
atil<-ginv(E1)%*%E2
 SQTasteriscoaj<-SQTaj+SQReg-t(atil)%*%E2 
 t(Y)%*%Y
```

```
Rotina para o Teste SW para distribuição dos resíduos 
a = c(rep(1,20))
b=c(rep(1,2),rep(0,18)) 
c=c(rep(0,2),rep(1,2),rep(0,16))
d=c(rep(0,4),rep(1,2),rep(0,14))e = c(\text{rep}(0,6), \text{rep}(1,2), \text{rep}(0,12))f=c(rep(0,8),rep(1,2),rep(0,10))g=c(rep(0,10),rep(1,2),rep(0,8))
h = c(rep(0,12),rep(1,2),rep(0,6))
i=c(rep(0,14),rep(1,2),rep(0,4))
j=c(rep(0,16),rep(1,2),rep(0,2))
k=c(rep(0,18),rep(1,2))
l=c(1,0,1,0,1,0,1,rep(0,13))m=c(0,1, rep(0,6),1,0,1,0,1, rep(0,7))n = c(0,0,0,1, rep(0,5),1, rep(0,4),1,0,1, rep(0,3))o=c(rep(0,5),1,rep(0,5),1,rep(0,3),1,0,0,1,0)p=c(rep(0,7),1,rep(0,5),1,rep(0,3),1,0,1)q=matrix(c(10.0,10.3,11.3,8.1,9.9,11.4,11.8,13.1,10.6,10.9,10.8,11.0,9.7,13.1,
10.6,11.9,9.5,14.4,15.1,11.3),20,1) 
r=matrix(c(26.2,24.2,31.9,32.4,35.6,15.0,36.0,16.3,38.0,25.3,38.3,24.5,31.1,1
3.1,26.5,3.0,49.5,34.9,1.3,61.8),20,1) 
s=matrix(c(41.9,36.0,53.6,40.3,56.5,14.3,44.0,27.9,53.9,26.8,24.2,40.3,34.6,2
7.6,38.6,81.6,23.3,29.8,48.3,53.8),20,1) 
x = \text{cbind}(a,b,c,d,e,f,g,h,i,j,k,l,m,n,o,p,q,r,s)Y=matrix(c(12.3,13.3,12.4,9.6,11.8,16.4,14.8,18.1,13.2,14.9,13.7,13.8,12.9,17
```
,11.5,15,11.6,18.4,20.5,12.7),20,1) library(MASS)  $H=x\frac{6}{8}\times\frac{1}{2}$  inv(t(x)% \*%x)% \*%t(x) Yhat=H%\*%Y Res=Y-yhat shapiro.test(res)

Rotinas para o diagnóstico de covariância a=read.table("COV.txt",h=T) options(contrasts = c(unordered = "contr.SAS", ordered = "contr.poly")) str(a) fm1PBIB <- lmer(response  $\sim$  Treatment + (1|Block), a) summary(fm1PBIB) anova(fm1PBIB)

Rotinas quadro estimativas de efeitos de tratamentos e médias ajustadas para blocos regressão m=matrix(c(14.195,14.195,14.195,14.195,14.195,14.195,14.195,14.195,14.195, 14.195),10,1) ti+m

Rotinas para estimativa da variâncias da diferença entre duas médias de tratamentos, ajustadas para blocos e regressão txi<-k/d\*(b21\*Qx-b11\*S2Qx)  $(E_3)^{-1} = \text{ginv}(E3)$ 

# **Livros Grátis**

( <http://www.livrosgratis.com.br> )

Milhares de Livros para Download:

[Baixar](http://www.livrosgratis.com.br/cat_1/administracao/1) [livros](http://www.livrosgratis.com.br/cat_1/administracao/1) [de](http://www.livrosgratis.com.br/cat_1/administracao/1) [Administração](http://www.livrosgratis.com.br/cat_1/administracao/1) [Baixar](http://www.livrosgratis.com.br/cat_2/agronomia/1) [livros](http://www.livrosgratis.com.br/cat_2/agronomia/1) [de](http://www.livrosgratis.com.br/cat_2/agronomia/1) [Agronomia](http://www.livrosgratis.com.br/cat_2/agronomia/1) [Baixar](http://www.livrosgratis.com.br/cat_3/arquitetura/1) [livros](http://www.livrosgratis.com.br/cat_3/arquitetura/1) [de](http://www.livrosgratis.com.br/cat_3/arquitetura/1) [Arquitetura](http://www.livrosgratis.com.br/cat_3/arquitetura/1) [Baixar](http://www.livrosgratis.com.br/cat_4/artes/1) [livros](http://www.livrosgratis.com.br/cat_4/artes/1) [de](http://www.livrosgratis.com.br/cat_4/artes/1) [Artes](http://www.livrosgratis.com.br/cat_4/artes/1) [Baixar](http://www.livrosgratis.com.br/cat_5/astronomia/1) [livros](http://www.livrosgratis.com.br/cat_5/astronomia/1) [de](http://www.livrosgratis.com.br/cat_5/astronomia/1) [Astronomia](http://www.livrosgratis.com.br/cat_5/astronomia/1) [Baixar](http://www.livrosgratis.com.br/cat_6/biologia_geral/1) [livros](http://www.livrosgratis.com.br/cat_6/biologia_geral/1) [de](http://www.livrosgratis.com.br/cat_6/biologia_geral/1) [Biologia](http://www.livrosgratis.com.br/cat_6/biologia_geral/1) [Geral](http://www.livrosgratis.com.br/cat_6/biologia_geral/1) [Baixar](http://www.livrosgratis.com.br/cat_8/ciencia_da_computacao/1) [livros](http://www.livrosgratis.com.br/cat_8/ciencia_da_computacao/1) [de](http://www.livrosgratis.com.br/cat_8/ciencia_da_computacao/1) [Ciência](http://www.livrosgratis.com.br/cat_8/ciencia_da_computacao/1) [da](http://www.livrosgratis.com.br/cat_8/ciencia_da_computacao/1) [Computação](http://www.livrosgratis.com.br/cat_8/ciencia_da_computacao/1) [Baixar](http://www.livrosgratis.com.br/cat_9/ciencia_da_informacao/1) [livros](http://www.livrosgratis.com.br/cat_9/ciencia_da_informacao/1) [de](http://www.livrosgratis.com.br/cat_9/ciencia_da_informacao/1) [Ciência](http://www.livrosgratis.com.br/cat_9/ciencia_da_informacao/1) [da](http://www.livrosgratis.com.br/cat_9/ciencia_da_informacao/1) [Informação](http://www.livrosgratis.com.br/cat_9/ciencia_da_informacao/1) [Baixar](http://www.livrosgratis.com.br/cat_7/ciencia_politica/1) [livros](http://www.livrosgratis.com.br/cat_7/ciencia_politica/1) [de](http://www.livrosgratis.com.br/cat_7/ciencia_politica/1) [Ciência](http://www.livrosgratis.com.br/cat_7/ciencia_politica/1) [Política](http://www.livrosgratis.com.br/cat_7/ciencia_politica/1) [Baixar](http://www.livrosgratis.com.br/cat_10/ciencias_da_saude/1) [livros](http://www.livrosgratis.com.br/cat_10/ciencias_da_saude/1) [de](http://www.livrosgratis.com.br/cat_10/ciencias_da_saude/1) [Ciências](http://www.livrosgratis.com.br/cat_10/ciencias_da_saude/1) [da](http://www.livrosgratis.com.br/cat_10/ciencias_da_saude/1) [Saúde](http://www.livrosgratis.com.br/cat_10/ciencias_da_saude/1) [Baixar](http://www.livrosgratis.com.br/cat_11/comunicacao/1) [livros](http://www.livrosgratis.com.br/cat_11/comunicacao/1) [de](http://www.livrosgratis.com.br/cat_11/comunicacao/1) [Comunicação](http://www.livrosgratis.com.br/cat_11/comunicacao/1) [Baixar](http://www.livrosgratis.com.br/cat_12/conselho_nacional_de_educacao_-_cne/1) [livros](http://www.livrosgratis.com.br/cat_12/conselho_nacional_de_educacao_-_cne/1) [do](http://www.livrosgratis.com.br/cat_12/conselho_nacional_de_educacao_-_cne/1) [Conselho](http://www.livrosgratis.com.br/cat_12/conselho_nacional_de_educacao_-_cne/1) [Nacional](http://www.livrosgratis.com.br/cat_12/conselho_nacional_de_educacao_-_cne/1) [de](http://www.livrosgratis.com.br/cat_12/conselho_nacional_de_educacao_-_cne/1) [Educação - CNE](http://www.livrosgratis.com.br/cat_12/conselho_nacional_de_educacao_-_cne/1) [Baixar](http://www.livrosgratis.com.br/cat_13/defesa_civil/1) [livros](http://www.livrosgratis.com.br/cat_13/defesa_civil/1) [de](http://www.livrosgratis.com.br/cat_13/defesa_civil/1) [Defesa](http://www.livrosgratis.com.br/cat_13/defesa_civil/1) [civil](http://www.livrosgratis.com.br/cat_13/defesa_civil/1) [Baixar](http://www.livrosgratis.com.br/cat_14/direito/1) [livros](http://www.livrosgratis.com.br/cat_14/direito/1) [de](http://www.livrosgratis.com.br/cat_14/direito/1) [Direito](http://www.livrosgratis.com.br/cat_14/direito/1) [Baixar](http://www.livrosgratis.com.br/cat_15/direitos_humanos/1) [livros](http://www.livrosgratis.com.br/cat_15/direitos_humanos/1) [de](http://www.livrosgratis.com.br/cat_15/direitos_humanos/1) [Direitos](http://www.livrosgratis.com.br/cat_15/direitos_humanos/1) [humanos](http://www.livrosgratis.com.br/cat_15/direitos_humanos/1) [Baixar](http://www.livrosgratis.com.br/cat_16/economia/1) [livros](http://www.livrosgratis.com.br/cat_16/economia/1) [de](http://www.livrosgratis.com.br/cat_16/economia/1) [Economia](http://www.livrosgratis.com.br/cat_16/economia/1) [Baixar](http://www.livrosgratis.com.br/cat_17/economia_domestica/1) [livros](http://www.livrosgratis.com.br/cat_17/economia_domestica/1) [de](http://www.livrosgratis.com.br/cat_17/economia_domestica/1) [Economia](http://www.livrosgratis.com.br/cat_17/economia_domestica/1) [Doméstica](http://www.livrosgratis.com.br/cat_17/economia_domestica/1) [Baixar](http://www.livrosgratis.com.br/cat_18/educacao/1) [livros](http://www.livrosgratis.com.br/cat_18/educacao/1) [de](http://www.livrosgratis.com.br/cat_18/educacao/1) [Educação](http://www.livrosgratis.com.br/cat_18/educacao/1) [Baixar](http://www.livrosgratis.com.br/cat_19/educacao_-_transito/1) [livros](http://www.livrosgratis.com.br/cat_19/educacao_-_transito/1) [de](http://www.livrosgratis.com.br/cat_19/educacao_-_transito/1) [Educação - Trânsito](http://www.livrosgratis.com.br/cat_19/educacao_-_transito/1) [Baixar](http://www.livrosgratis.com.br/cat_20/educacao_fisica/1) [livros](http://www.livrosgratis.com.br/cat_20/educacao_fisica/1) [de](http://www.livrosgratis.com.br/cat_20/educacao_fisica/1) [Educação](http://www.livrosgratis.com.br/cat_20/educacao_fisica/1) [Física](http://www.livrosgratis.com.br/cat_20/educacao_fisica/1) [Baixar](http://www.livrosgratis.com.br/cat_21/engenharia_aeroespacial/1) [livros](http://www.livrosgratis.com.br/cat_21/engenharia_aeroespacial/1) [de](http://www.livrosgratis.com.br/cat_21/engenharia_aeroespacial/1) [Engenharia](http://www.livrosgratis.com.br/cat_21/engenharia_aeroespacial/1) [Aeroespacial](http://www.livrosgratis.com.br/cat_21/engenharia_aeroespacial/1) [Baixar](http://www.livrosgratis.com.br/cat_22/farmacia/1) [livros](http://www.livrosgratis.com.br/cat_22/farmacia/1) [de](http://www.livrosgratis.com.br/cat_22/farmacia/1) [Farmácia](http://www.livrosgratis.com.br/cat_22/farmacia/1) [Baixar](http://www.livrosgratis.com.br/cat_23/filosofia/1) [livros](http://www.livrosgratis.com.br/cat_23/filosofia/1) [de](http://www.livrosgratis.com.br/cat_23/filosofia/1) [Filosofia](http://www.livrosgratis.com.br/cat_23/filosofia/1) [Baixar](http://www.livrosgratis.com.br/cat_24/fisica/1) [livros](http://www.livrosgratis.com.br/cat_24/fisica/1) [de](http://www.livrosgratis.com.br/cat_24/fisica/1) [Física](http://www.livrosgratis.com.br/cat_24/fisica/1) [Baixar](http://www.livrosgratis.com.br/cat_25/geociencias/1) [livros](http://www.livrosgratis.com.br/cat_25/geociencias/1) [de](http://www.livrosgratis.com.br/cat_25/geociencias/1) [Geociências](http://www.livrosgratis.com.br/cat_25/geociencias/1) [Baixar](http://www.livrosgratis.com.br/cat_26/geografia/1) [livros](http://www.livrosgratis.com.br/cat_26/geografia/1) [de](http://www.livrosgratis.com.br/cat_26/geografia/1) [Geografia](http://www.livrosgratis.com.br/cat_26/geografia/1) [Baixar](http://www.livrosgratis.com.br/cat_27/historia/1) [livros](http://www.livrosgratis.com.br/cat_27/historia/1) [de](http://www.livrosgratis.com.br/cat_27/historia/1) [História](http://www.livrosgratis.com.br/cat_27/historia/1) [Baixar](http://www.livrosgratis.com.br/cat_31/linguas/1) [livros](http://www.livrosgratis.com.br/cat_31/linguas/1) [de](http://www.livrosgratis.com.br/cat_31/linguas/1) [Línguas](http://www.livrosgratis.com.br/cat_31/linguas/1)

[Baixar](http://www.livrosgratis.com.br/cat_28/literatura/1) [livros](http://www.livrosgratis.com.br/cat_28/literatura/1) [de](http://www.livrosgratis.com.br/cat_28/literatura/1) [Literatura](http://www.livrosgratis.com.br/cat_28/literatura/1) [Baixar](http://www.livrosgratis.com.br/cat_30/literatura_de_cordel/1) [livros](http://www.livrosgratis.com.br/cat_30/literatura_de_cordel/1) [de](http://www.livrosgratis.com.br/cat_30/literatura_de_cordel/1) [Literatura](http://www.livrosgratis.com.br/cat_30/literatura_de_cordel/1) [de](http://www.livrosgratis.com.br/cat_30/literatura_de_cordel/1) [Cordel](http://www.livrosgratis.com.br/cat_30/literatura_de_cordel/1) [Baixar](http://www.livrosgratis.com.br/cat_29/literatura_infantil/1) [livros](http://www.livrosgratis.com.br/cat_29/literatura_infantil/1) [de](http://www.livrosgratis.com.br/cat_29/literatura_infantil/1) [Literatura](http://www.livrosgratis.com.br/cat_29/literatura_infantil/1) [Infantil](http://www.livrosgratis.com.br/cat_29/literatura_infantil/1) [Baixar](http://www.livrosgratis.com.br/cat_32/matematica/1) [livros](http://www.livrosgratis.com.br/cat_32/matematica/1) [de](http://www.livrosgratis.com.br/cat_32/matematica/1) [Matemática](http://www.livrosgratis.com.br/cat_32/matematica/1) [Baixar](http://www.livrosgratis.com.br/cat_33/medicina/1) [livros](http://www.livrosgratis.com.br/cat_33/medicina/1) [de](http://www.livrosgratis.com.br/cat_33/medicina/1) [Medicina](http://www.livrosgratis.com.br/cat_33/medicina/1) [Baixar](http://www.livrosgratis.com.br/cat_34/medicina_veterinaria/1) [livros](http://www.livrosgratis.com.br/cat_34/medicina_veterinaria/1) [de](http://www.livrosgratis.com.br/cat_34/medicina_veterinaria/1) [Medicina](http://www.livrosgratis.com.br/cat_34/medicina_veterinaria/1) [Veterinária](http://www.livrosgratis.com.br/cat_34/medicina_veterinaria/1) [Baixar](http://www.livrosgratis.com.br/cat_35/meio_ambiente/1) [livros](http://www.livrosgratis.com.br/cat_35/meio_ambiente/1) [de](http://www.livrosgratis.com.br/cat_35/meio_ambiente/1) [Meio](http://www.livrosgratis.com.br/cat_35/meio_ambiente/1) [Ambiente](http://www.livrosgratis.com.br/cat_35/meio_ambiente/1) [Baixar](http://www.livrosgratis.com.br/cat_36/meteorologia/1) [livros](http://www.livrosgratis.com.br/cat_36/meteorologia/1) [de](http://www.livrosgratis.com.br/cat_36/meteorologia/1) [Meteorologia](http://www.livrosgratis.com.br/cat_36/meteorologia/1) [Baixar](http://www.livrosgratis.com.br/cat_45/monografias_e_tcc/1) [Monografias](http://www.livrosgratis.com.br/cat_45/monografias_e_tcc/1) [e](http://www.livrosgratis.com.br/cat_45/monografias_e_tcc/1) [TCC](http://www.livrosgratis.com.br/cat_45/monografias_e_tcc/1) [Baixar](http://www.livrosgratis.com.br/cat_37/multidisciplinar/1) [livros](http://www.livrosgratis.com.br/cat_37/multidisciplinar/1) [Multidisciplinar](http://www.livrosgratis.com.br/cat_37/multidisciplinar/1) [Baixar](http://www.livrosgratis.com.br/cat_38/musica/1) [livros](http://www.livrosgratis.com.br/cat_38/musica/1) [de](http://www.livrosgratis.com.br/cat_38/musica/1) [Música](http://www.livrosgratis.com.br/cat_38/musica/1) [Baixar](http://www.livrosgratis.com.br/cat_39/psicologia/1) [livros](http://www.livrosgratis.com.br/cat_39/psicologia/1) [de](http://www.livrosgratis.com.br/cat_39/psicologia/1) [Psicologia](http://www.livrosgratis.com.br/cat_39/psicologia/1) [Baixar](http://www.livrosgratis.com.br/cat_40/quimica/1) [livros](http://www.livrosgratis.com.br/cat_40/quimica/1) [de](http://www.livrosgratis.com.br/cat_40/quimica/1) [Química](http://www.livrosgratis.com.br/cat_40/quimica/1) [Baixar](http://www.livrosgratis.com.br/cat_41/saude_coletiva/1) [livros](http://www.livrosgratis.com.br/cat_41/saude_coletiva/1) [de](http://www.livrosgratis.com.br/cat_41/saude_coletiva/1) [Saúde](http://www.livrosgratis.com.br/cat_41/saude_coletiva/1) [Coletiva](http://www.livrosgratis.com.br/cat_41/saude_coletiva/1) [Baixar](http://www.livrosgratis.com.br/cat_42/servico_social/1) [livros](http://www.livrosgratis.com.br/cat_42/servico_social/1) [de](http://www.livrosgratis.com.br/cat_42/servico_social/1) [Serviço](http://www.livrosgratis.com.br/cat_42/servico_social/1) [Social](http://www.livrosgratis.com.br/cat_42/servico_social/1) [Baixar](http://www.livrosgratis.com.br/cat_43/sociologia/1) [livros](http://www.livrosgratis.com.br/cat_43/sociologia/1) [de](http://www.livrosgratis.com.br/cat_43/sociologia/1) [Sociologia](http://www.livrosgratis.com.br/cat_43/sociologia/1) [Baixar](http://www.livrosgratis.com.br/cat_44/teologia/1) [livros](http://www.livrosgratis.com.br/cat_44/teologia/1) [de](http://www.livrosgratis.com.br/cat_44/teologia/1) [Teologia](http://www.livrosgratis.com.br/cat_44/teologia/1) [Baixar](http://www.livrosgratis.com.br/cat_46/trabalho/1) [livros](http://www.livrosgratis.com.br/cat_46/trabalho/1) [de](http://www.livrosgratis.com.br/cat_46/trabalho/1) [Trabalho](http://www.livrosgratis.com.br/cat_46/trabalho/1) [Baixar](http://www.livrosgratis.com.br/cat_47/turismo/1) [livros](http://www.livrosgratis.com.br/cat_47/turismo/1) [de](http://www.livrosgratis.com.br/cat_47/turismo/1) [Turismo](http://www.livrosgratis.com.br/cat_47/turismo/1)